# Monad Overview (2A)

Young Won Lim 12/4/18 Copyright (c) 2016 - 2018 Young W. Lim.

Permission is granted to copy, distribute and/or modify this document under the terms of the GNU Free Documentation License, Version 1.2 or any later version published by the Free Software Foundation; with no Invariant Sections, no Front-Cover Texts, and no Back-Cover Texts. A copy of the license is included in the section entitled "GNU Free Documentation License".

Please send corrections (or suggestions) to [youngwlim@hotmail.com.](mailto:youngwlim@hotmail.com)

This document was produced by using LibreOffice.

Young Won Lim 12/4/18 Haskell in 5 steps

https://wiki.haskell.org/Haskell\_in\_5\_steps

### Monad, Monoid

#### **monad** (plural monads)

- An ultimate atom, or simple, unextended point; something ultimate and indivisible.
- (mathematics, computing) A monoid in the category of endofunctors.
- (botany) A single individual (such as a pollen grain) that is free from others, not united in a group.

**monoid** (plural monoids)

• (mathematics) A set which is closed under an associative binary operation, and which contains an element which is an identity for the operation.

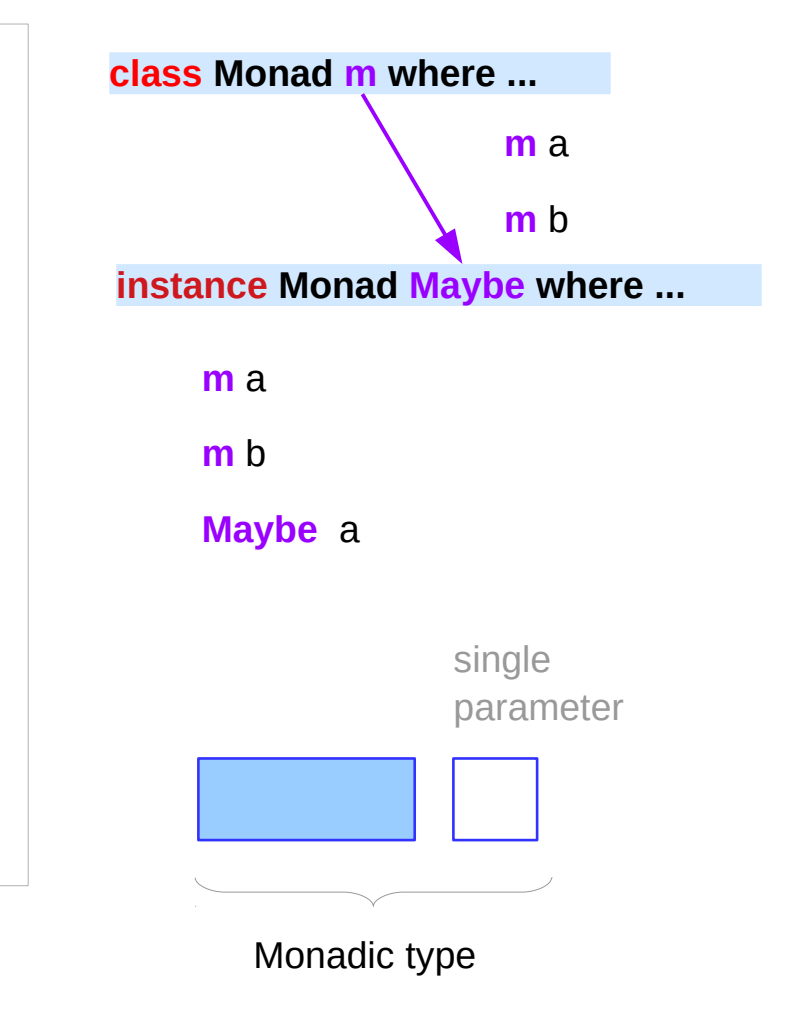

<https://en.wiktionary.org/wiki/monad>, monoid

#### Maybe Monad Instance

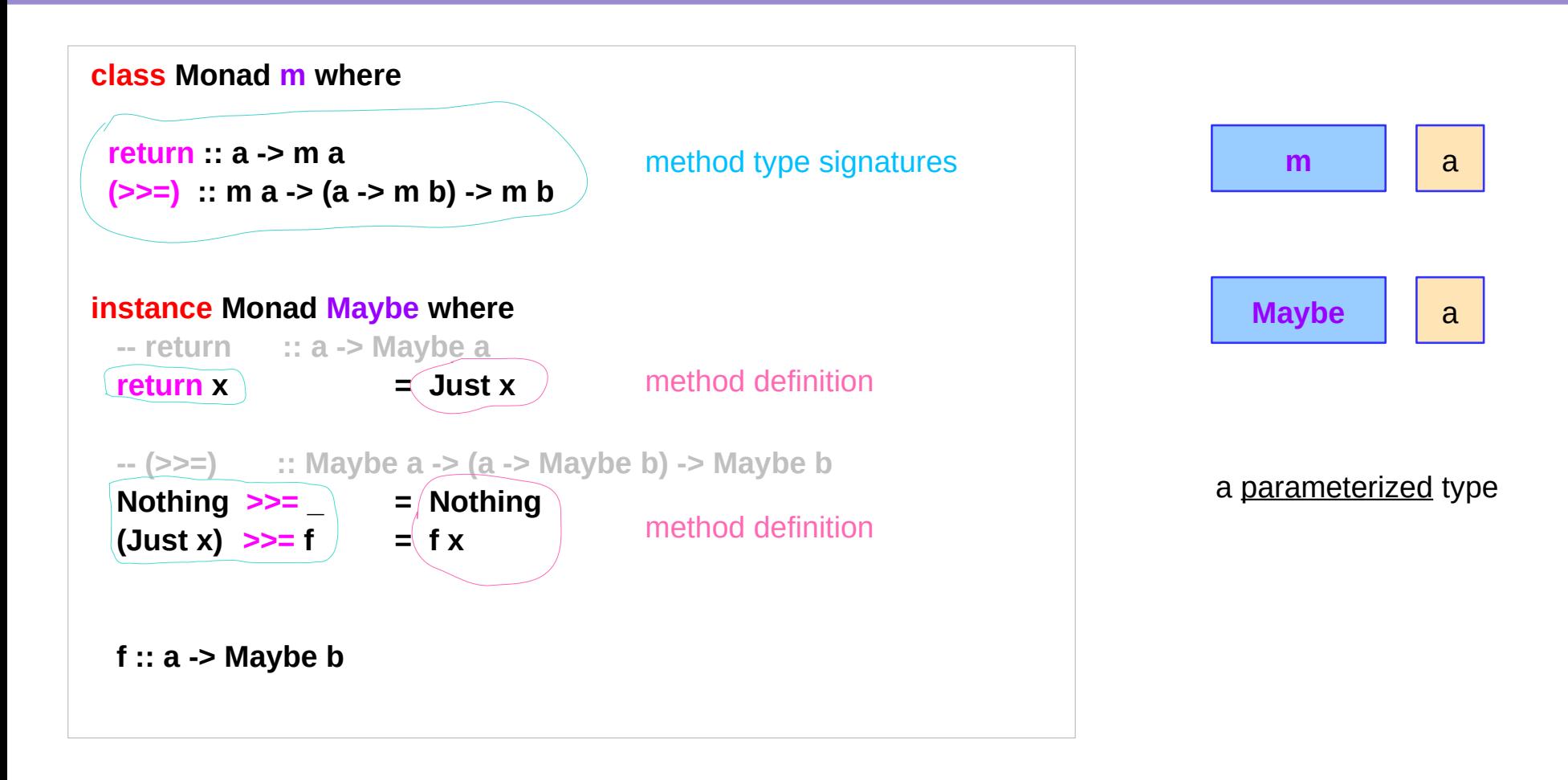

#### Maybe Monad – a parameterized type

a monad is a parameterized type **m** that supports **return** and **>>=** functions of the specified types **m** must be a parameterized type, rather than just a type (**Maybe** is not a concrete type) the **do** notation can be used to sequence **Maybe** values. More generally, Haskell supports the use of this notation **(>>=)** with any monadic type.  $(Just x) >> f = f x$ **class Monad m where ... instance Monad Maybe where ... m** a **m** b **(Just x) >>= f = f x** Assume **(Just 3) :: Maybe Int f :: Int -> Maybe Int** >>= passes 3::Int to f as an argument

#### Maybe Monad – an action and its result

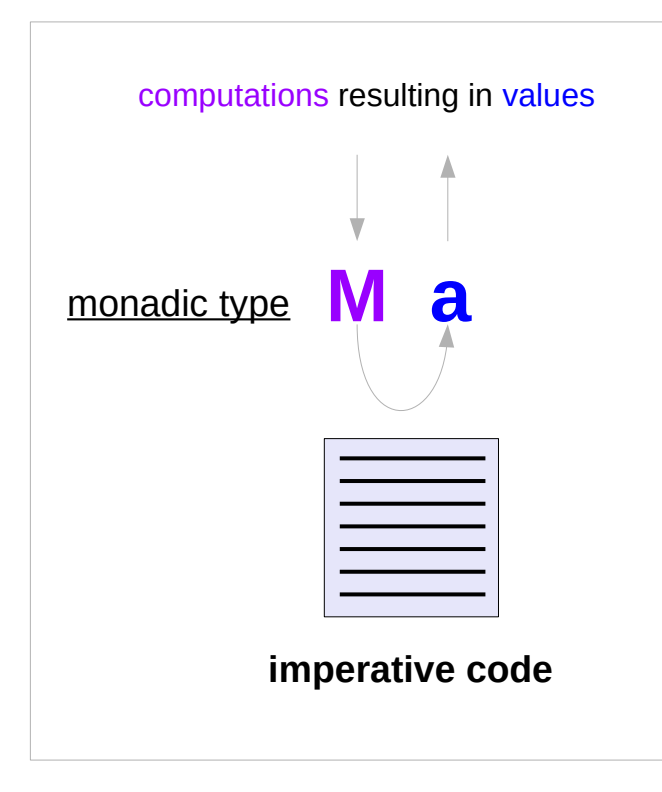

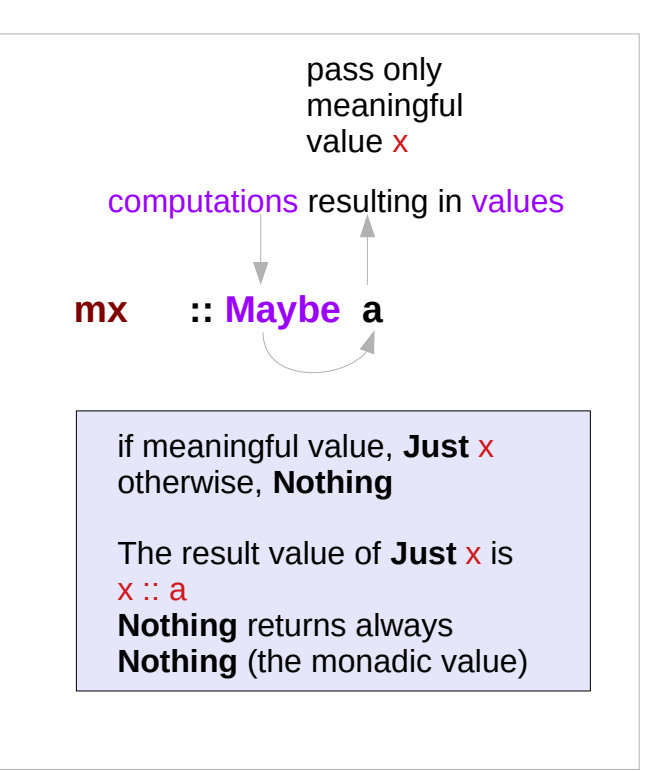

#### Maybe Monad – the bind operator (**>>=**)

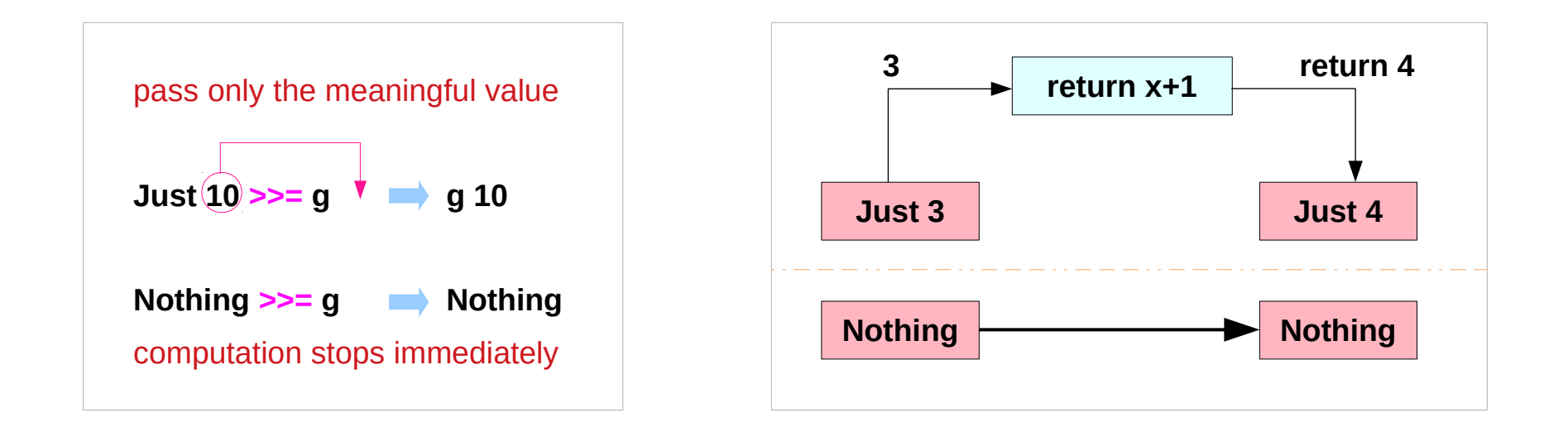

 $g x =$  reutrn  $x+1$ 

**g = \x -> reutrn x+1**

### Maybe Monad – the assignment operator (**<-**)

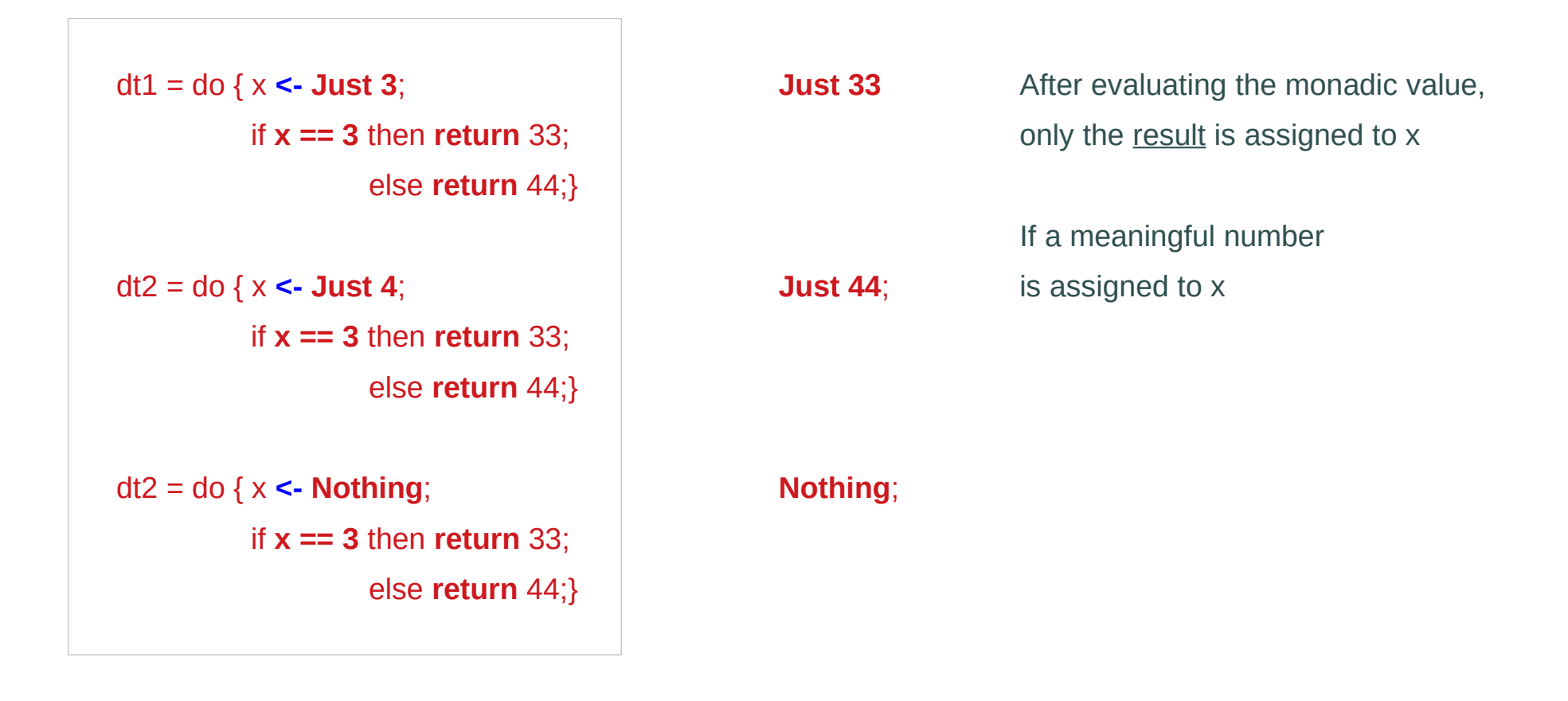

#### Maybe Monad – the value for failure

The **Maybe** monad provides a simple model of computations that can fail, a value of type **Maybe a** is either **Nothing** (failure) or the form **Just x** for some **x** of type **a** (success) The **list** monad generalizes this notion, by permitting multiple results in the case of success. a value of **[a]** is either the empty list **[ ]** (failure) or the form of a non-empty list **[x1,x2,...,xn]** (success) for some **xi** of type **a**

#### Maybe Monad Examples

```
bothGrandfathers :: Person -> Maybe (Person, Person)
bothGrandfathers p =
  father p >>=
     (\dad -> father dad >>=
       (\gf1 -> mother p >>= 
          (\mom -> father mom >>=
             (\gf2 -> return (gf1,gf2) ))))
```

```
bothGrandfathers p = do {
     dad <- father p;
     gf1 <- father dad;
     mom <- mother p;
     gf2 <- father mom;
     return (gf1, gf2);
    }
```
#### **p** :: Person

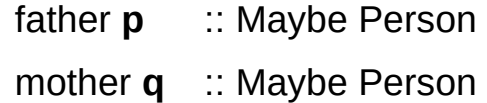

- **dad** :: Person
- **gf1** :: Person
- **mom**:: Person
- **gf2** :: Person

(gf1, gf2) :: Maybe (Person, Person)

gf1 is only used in the final return

### Fail to return result exception

Sequencing operator **>>=** and **do bock** look like an **imperative** programming code but they support **exceptions** :

**father** and **mother** are **functions** that might **fail** to produce results, raising an **exception** instead;

when any exception happens, the whole code will fail, i.e. terminate with an exception (evaluate to **Nothing**).

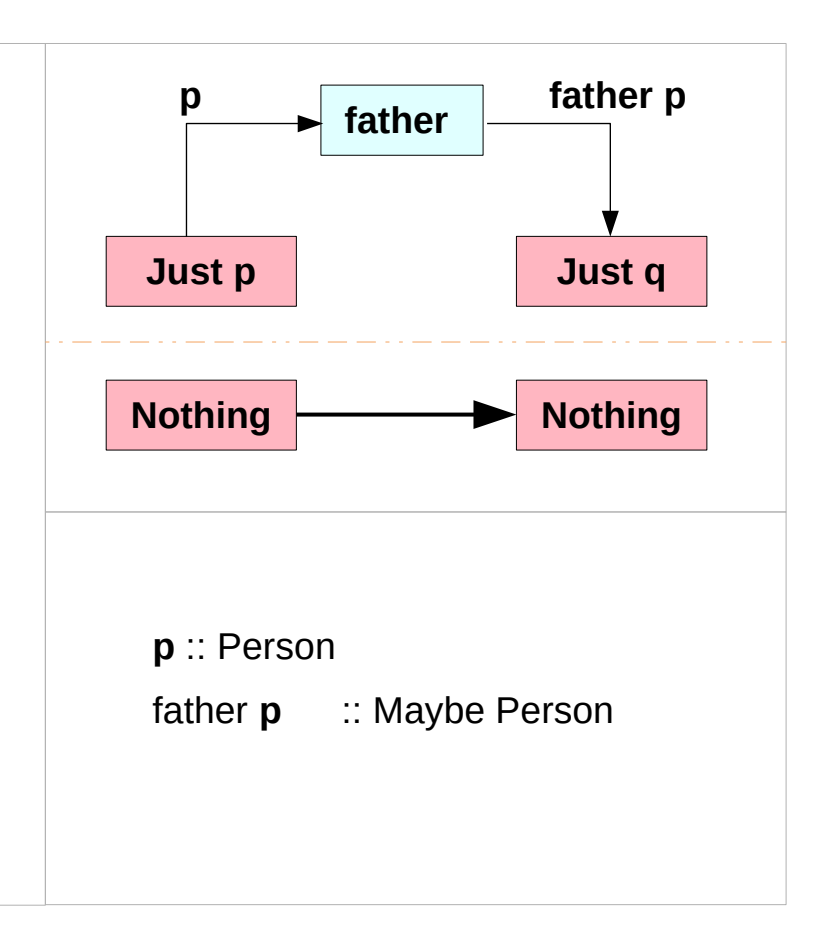

#### List Monad

**instance Monad [] where** -- return :: a -> **[**a**]** return  $x = [x]$  -- (>>=) :: **[**a**]** -> (a -> **[**b**]**) -> **[**b**]**  $xs \geq 5$  **f** = **concat** (**map f xs**)

**return** converts a **value** into a *successful* **result** containing that value

**>>=** provides a means of *sequencing* computations that may produce *multiple results*:

**xs** >>= **f** applies the function **f** to each of the *results* in the list **xs** to give a *nested list* of *results*, which is then concatenated to give a *single list* of *results*.

(Aside: in this context, [] denotes the list type [a] without its parameter.)

 $xs :: [a]$ f ::  $a \rightarrow [b]$  $(>>=)$  :: [a] -> (a -> [b]) -> [b]

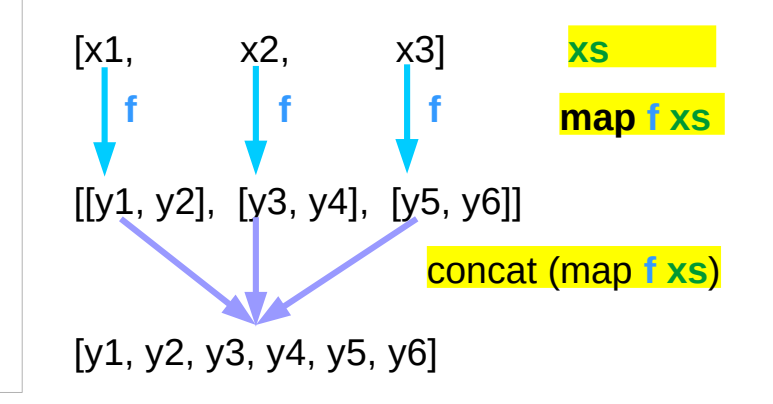

### A Type **Monad**

Haskell does not have **states** but it's type system is powerful enough to construct the stateful program flow

#### defining a **Monad type** in Haskell

- similar to defining a **class** in an object oriented language (C++, Java)
- a **Monad** can do much more than a class:

#### A **Monad type** can be used for

- **exception handling**
- **parallel program workflow**
- **a parser generator**

**Collection of method to be implemented**

http://www.idryman.org/blog/2014/01/23/yet-another-monad-tutorial/

#### Types: rules and data

Haskell **types** are the *rules* associated with the **data**, not the actual **data** itself.

**OOP** (Object-Oriented Programming) enable us to use **classes** / **interfaces**

to define **types**,

the **rules** (**methods**) that interacts with the actual **data**.

to use **templates**(c++) or **generics**(java)

to define more **abstracted rules** that are more reusable

**Monad** is pretty much like **templates / generic class**.

**Rules + Data**

**Rules** 

http://www.idryman.org/blog/2014/01/23/yet-another-monad-tutorial/

#### Monad Rules

A **type** is just **a set of rules**, or **methods**

in Object-Oriented terms

A **Monad** is just yet another type, and the definition of this type is defined by **four rules**:

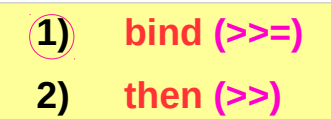

- **3) return**
- **4) fail**

#### **Rules (methods)**

http://www.idryman.org/blog/2014/01/23/yet-another-monadtutorial/

#### **Monad Overview (2A)** 16 Young Won Lim

#### Monad Applications

- 1. **Exception Handling**
- 2. **Accumulate States**
- 3. **IO Monad**

http://www.idryman.org/blog/2014/01/23/yet-another-monadtutorial/

#### **Monad Overview (2A)** 17 Young Won Lim

## A notion of computations

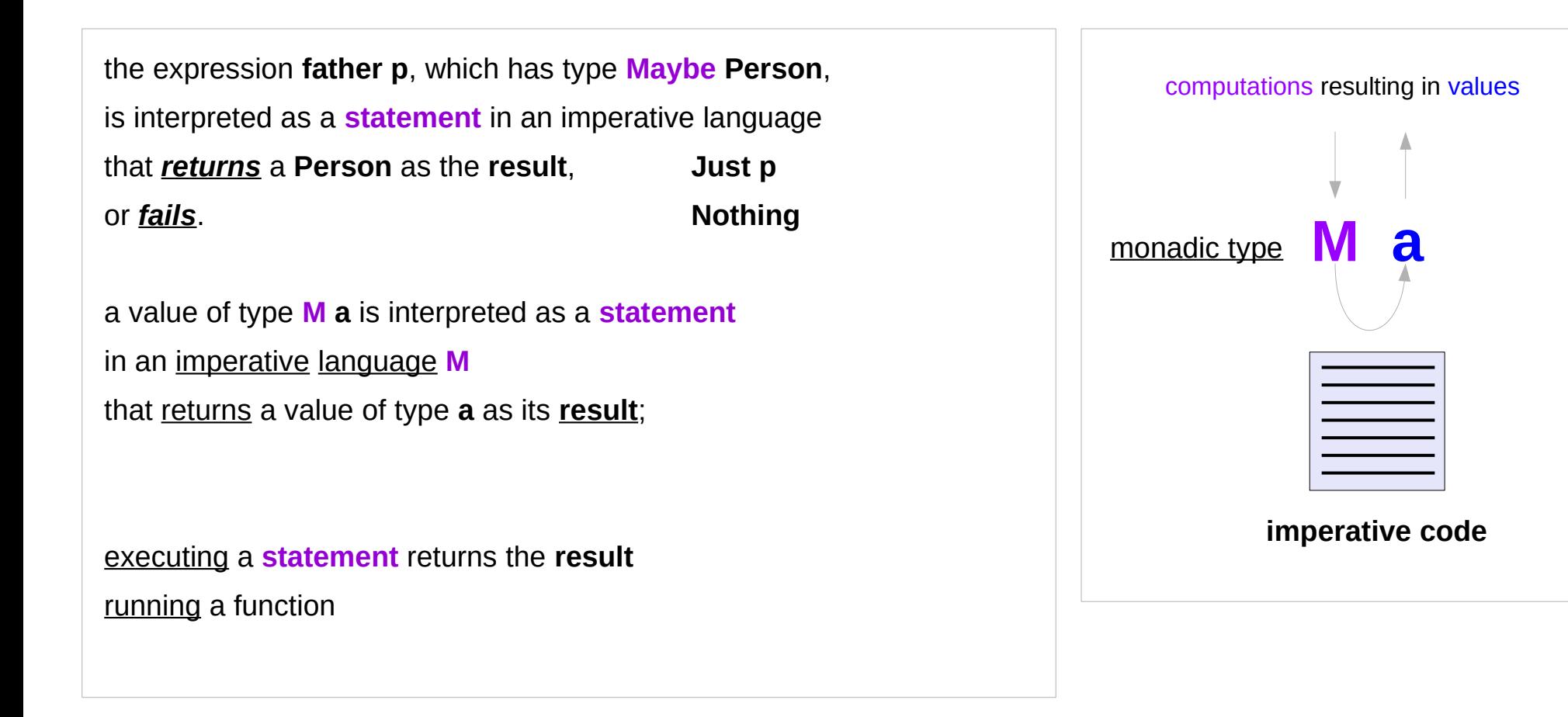

#### Semantics of a language M

**Semantics** : what the language **M** *allows us to say*.

In the case of **Maybe**,

the **semantics** *allow us to express failures*

when a statement *fails* to produce a result,

allow statements that are following to be *skipped*

the **semantics** of this language are determined by the **monad M**

### A value of type **M a**

a **value** of type **M a** is interpreted **mx** :: **M a**

as a **statement** in an imperative language **M** that returns a **value** of type **a** as its **result**;

the **semantics** in an imperative language **M** allow us to express **failure** the **statements** that follow it being **skipped**

**Maybe a IO a ST a State s a**  the type of result **a** : **IO** a

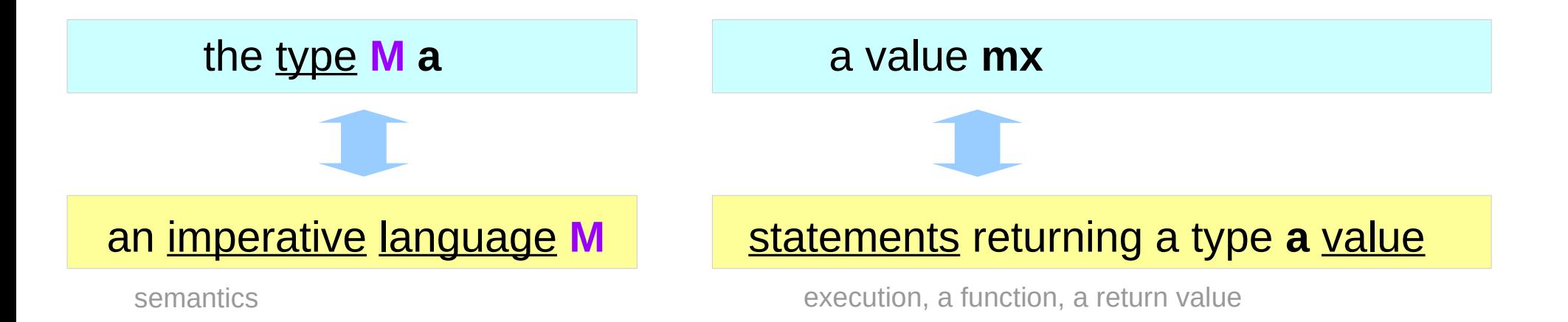

#### A value of type **M a** – computations and semantics

a **value** of type **M a** is interpreted

as a **statement** in an imperative language **M** that returns a value of type **a** as its result;

and the **semantics** of this language are determined by the **monad M**.

**computations** that result in values

an immediate abort a valueless return in the middle of a computation.

**types** are the *rules* associated with the **data**, not the actual **data** itself. (*classes in C++)*

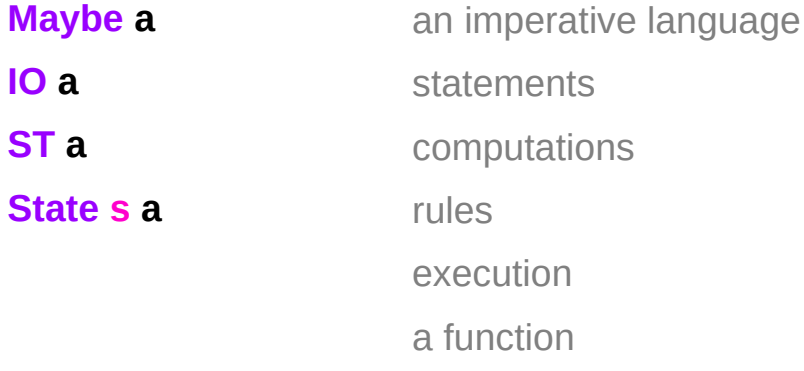

return

#### Monad Minimal Definition

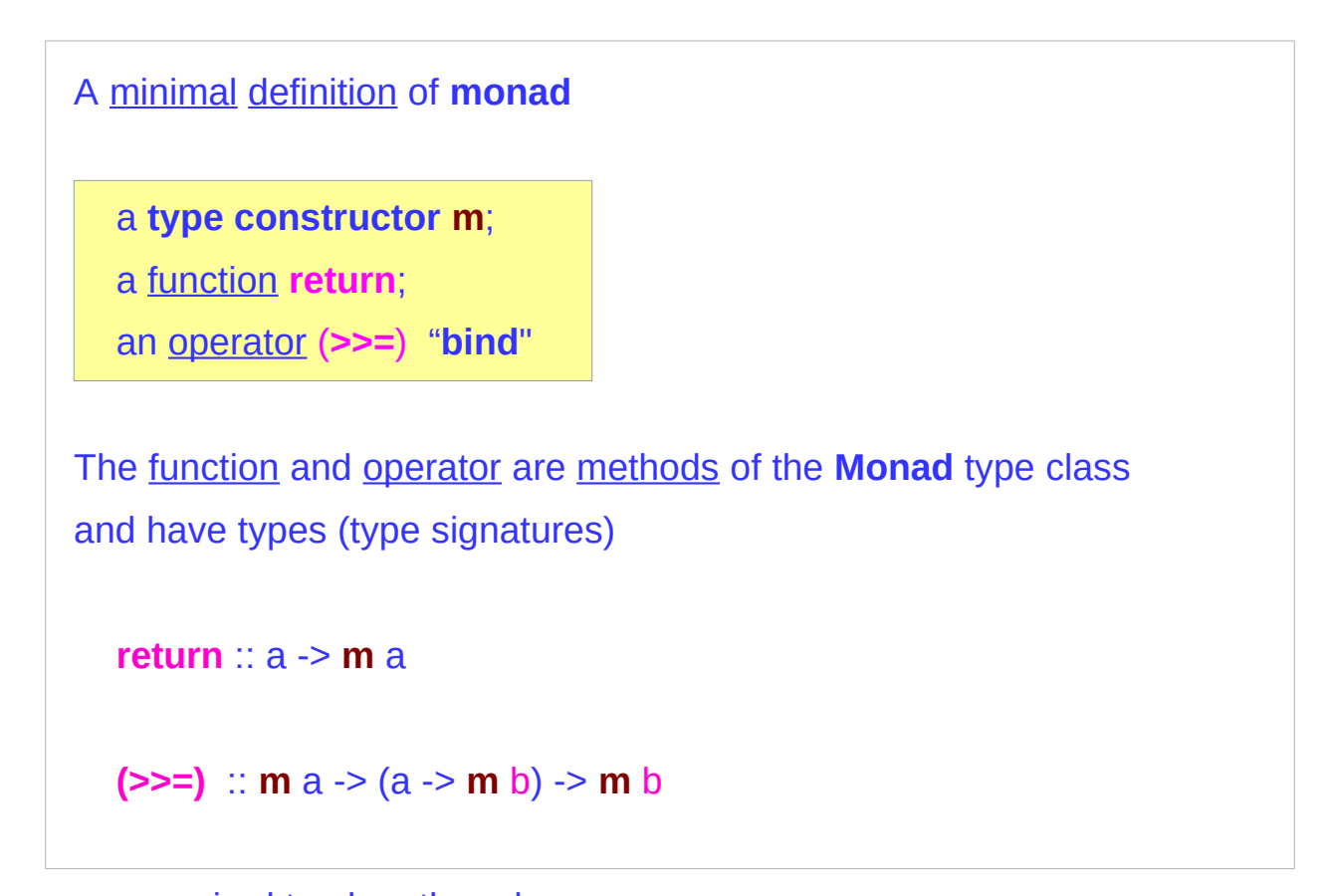

**Maybe a IO a ST a State s a m a**

are required to obey three laws

#### Monad Laws

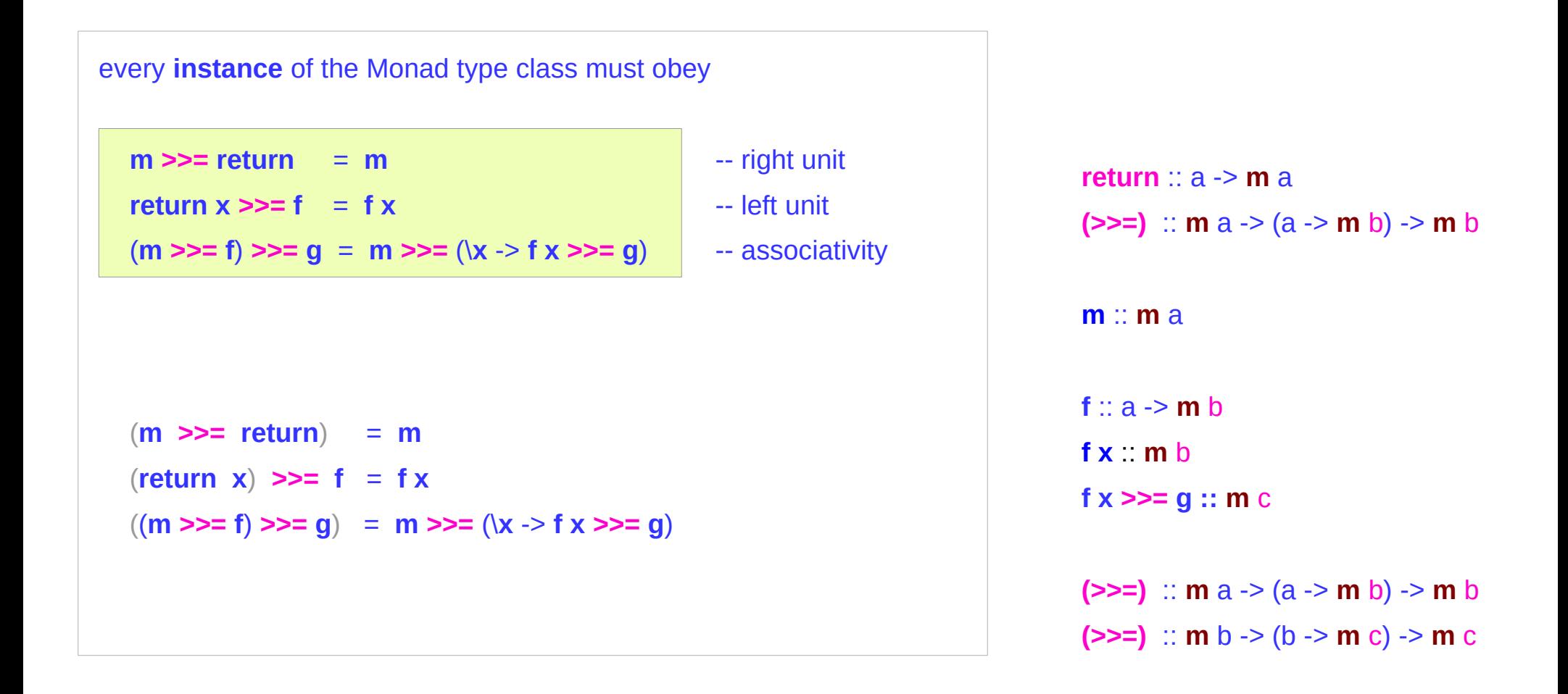

#### Monad Laws Examples

 $m \gg$  return =  $m$ **return x**  $>>= f = fx$  (**m >>= f**) **>>= g** = **m >>=** (\**x** -> **f x >>= g**) -- associativity (**m >>= return**) = **m** (**Just** 3 **>>= return**) = **Just** 3  $(r_{\text{return }X}) \gg = f = fx$ (**return 3**) **>>= (\x -> return (x+1))** = **return 4 = Just 4** ((**m >>= f**) **>>= g**) = **m >>=** (\**x** -> **f x >>= g**) **(**(**Just** 3) **>>= (\x -> return (x+1)) )** = **return 4 = Just 4 (**(**Just** 4) **>>= (\x -> return (2\*x)) )** = **return 8 = Just 8**

## Then (**>>**) and bind (**>>=**) operators

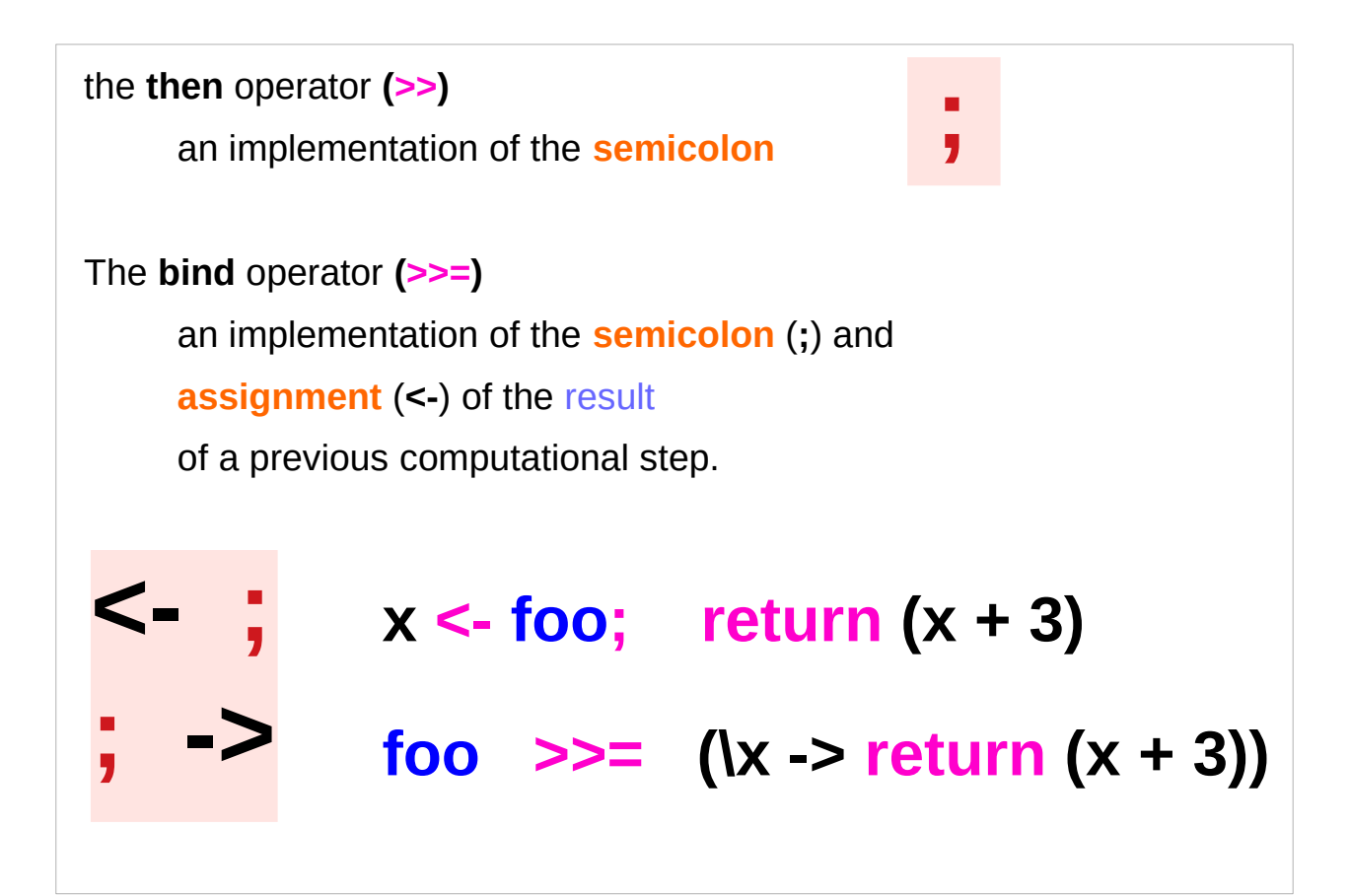

### A function application and the bind operator

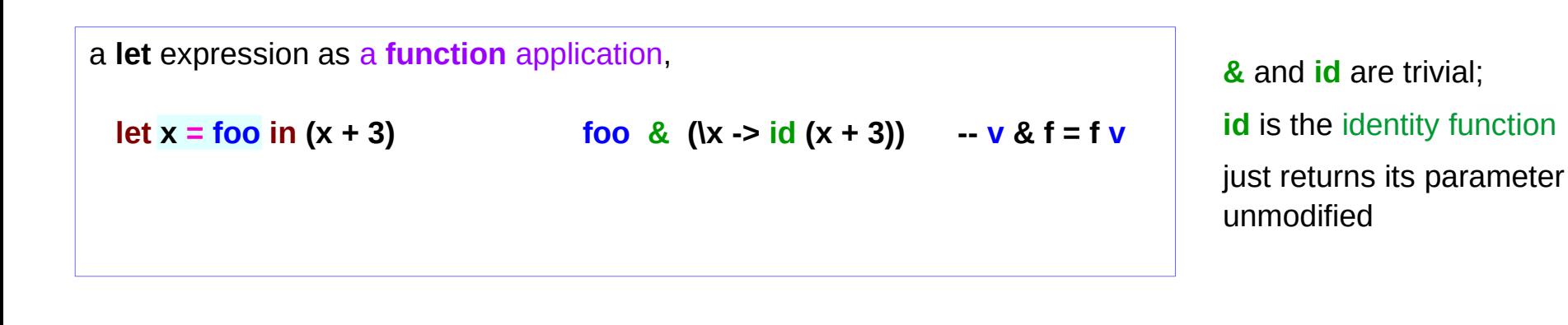

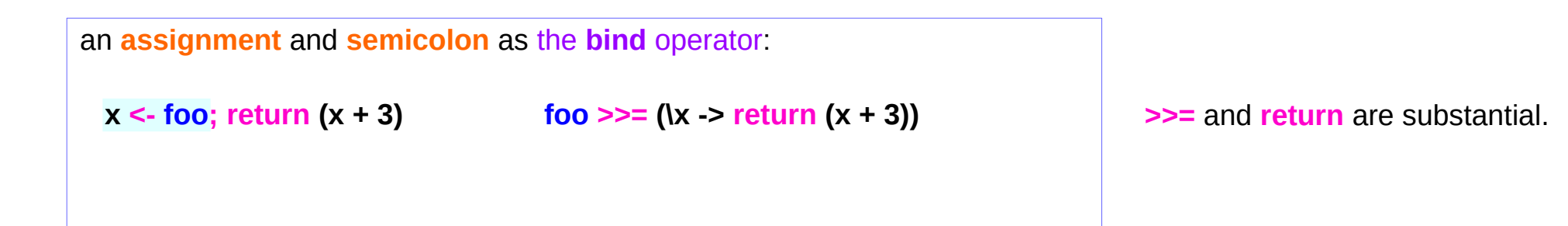

#### Reverse Function Application **&**

**(&) :: a -> (a -> b) -> b**

**&** is just like **\$** only backwards.

**foo \$ bar \$ baz bin**

semantically equivalent to:

**bin & baz & bar & foo**

& is useful because the order in which functions are applied to their arguments read left to right instead of the **reverse** (which is the case for \$).

This is closer to how English is read so it can improve code clarity.

### **&** and **id**

a **let** expression as a **function** application,

**let x = foo in (x + 3) foo** & (\x -> id (x + 3)) **-- v** & f = f  $$$  v = fv

The **&** operator combines together two *pure calculations*,

**foo** and **id (x + 3)**

while creating a new binding for the variable **x** to hold **foo**'s value,  $x \leftarrow$  foo

making **x** available to the second computational step: **id (x + 3)**.

#### **>>=** and **return**

an **assignment** and **semicolon** as the **bind** operator:  $x < -$  **foo**; **return**  $(x + 3)$  **foo**  $>> = (x - 3)$  **return**  $(x + 3)$ 

The bind operator **>>=** combines together two computational steps,

**foo** and **return**  $(x + 3)$ ,

in a manner particular to the **Monad M**,

while creating a new binding for the variable **x** to hold **foo**'s **result**,

making **x** available to the next computational step, **return (x + 3)**.

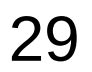

#### **>>=** and **return –** Semantics of **Maybe** Monad

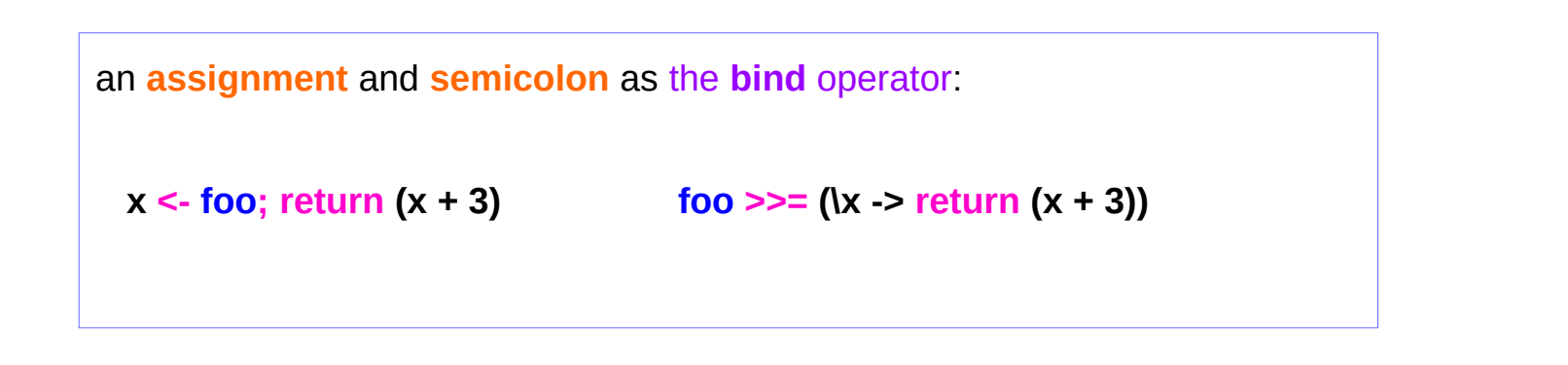

In the particular case of **Maybe**, *semantics*

if **foo** fails to produce a result, **Nothing**

the second step will be skipped and

the whole combined computation will also fail immediately. **Nothing**

#### Contexts of **>>** & **>>=**

**>>=** and **>>** : methods from the Monad *class*

#### **Monad Sequencing Operator**

**>>** is used to **order** the **evaluation** of expressions within some **context**; it makes evaluation of the *right* depend on the evaluation of the *left*

#### **Monad Sequencing Operator with value passing**

**>>= passes** the result of the expression on the *left as an argument* to the expression on the *right*, while preserving the **context** that the argument and function use

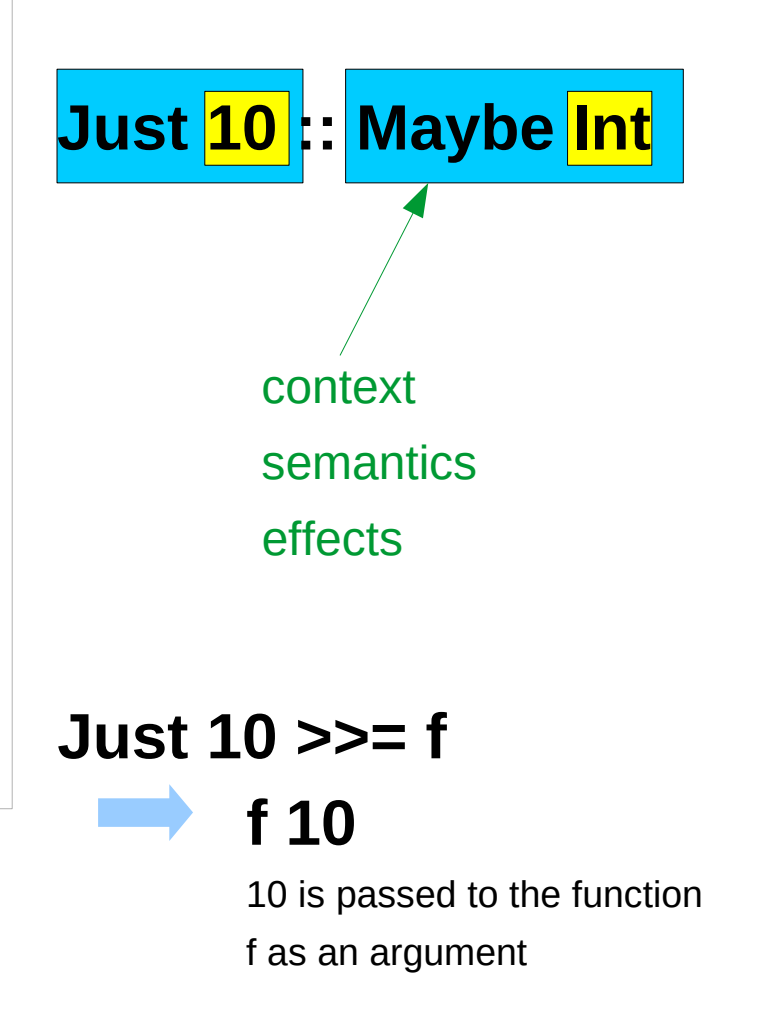

https://www.quora.com/What-do-the-symbols-and-mean-in-haskell

#### Monadic Effect

**class Monad m where**

 **return :: a -> m a**

 $(3)=$  :: **m** a ->  $(a - 5$  **m** b) -> **m** b

https://en.wikibooks.org/wiki/Haskell/Understanding\_monads/IO

<https://stackoverflow.com/questions/2488646/why-are-side-effects-modeled-as-monads-in-haskell> <https://stackoverflow.com/questions/7840126/why-monads-how-does-it-resolve-side-effects>

<https://stackoverflow.com/questions/2488646/why-are-side-effects-modeled-as-monads-in-haskell>

https://www.cs.hmc.edu/~adavidso/monads.pdf

### Monadic Operations

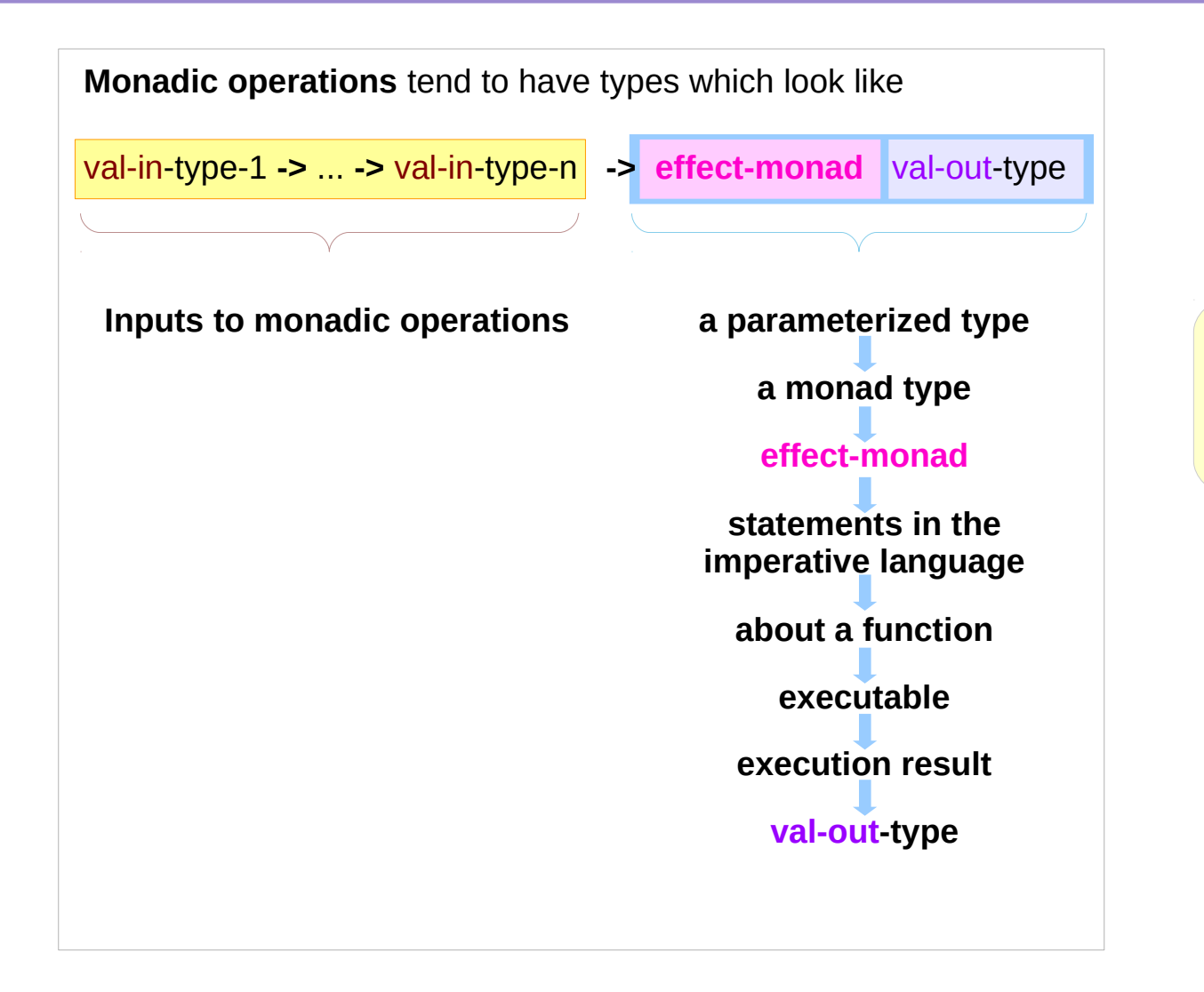

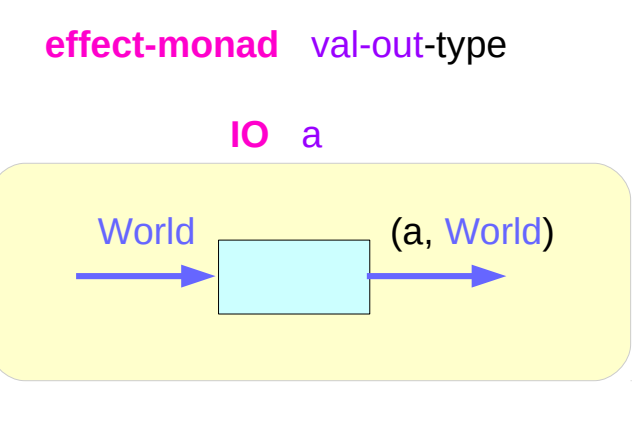

#### Monadic Operations – put example

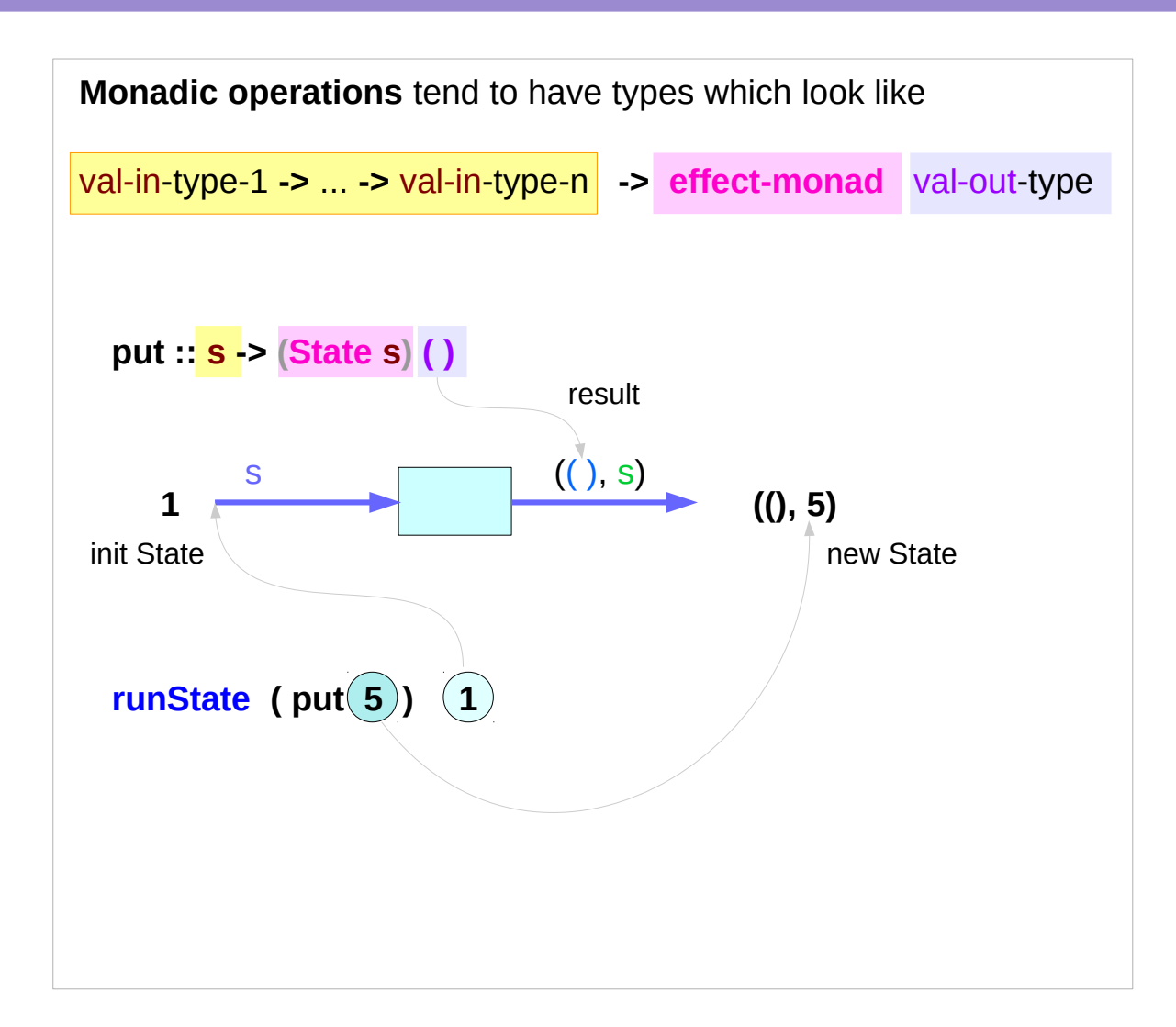

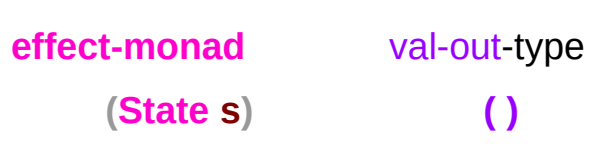

### Monadic Operation Examples

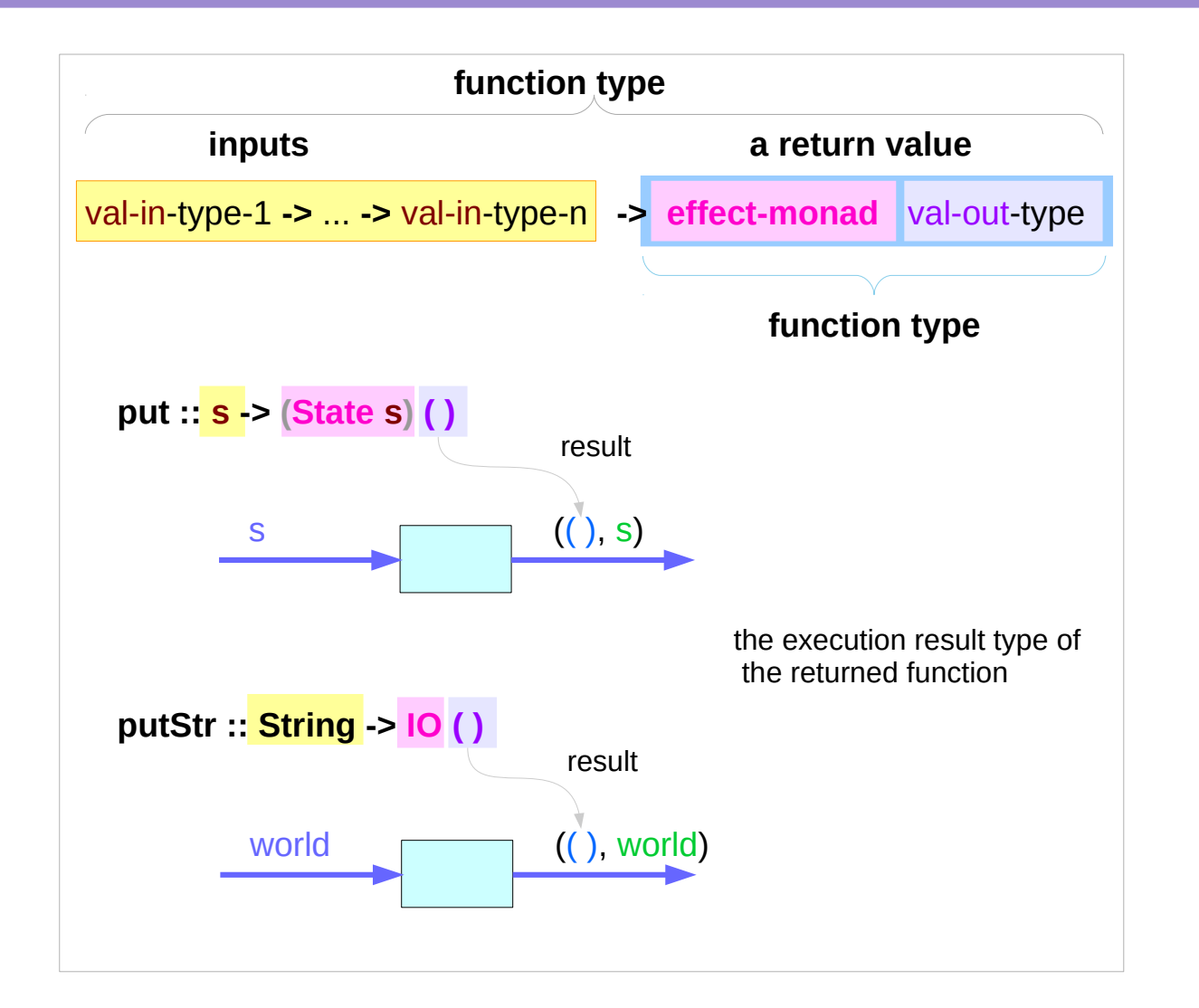

**A monadic operation**

- **= A function** 
	- **inputs**
	- **a return value**

which can be another **function**  returning a **function** as a **value** executing this function produces a result

➔ val-out-type

**computations statement** in the imperative language **effect-monad**

#### Monadic Operation Examples

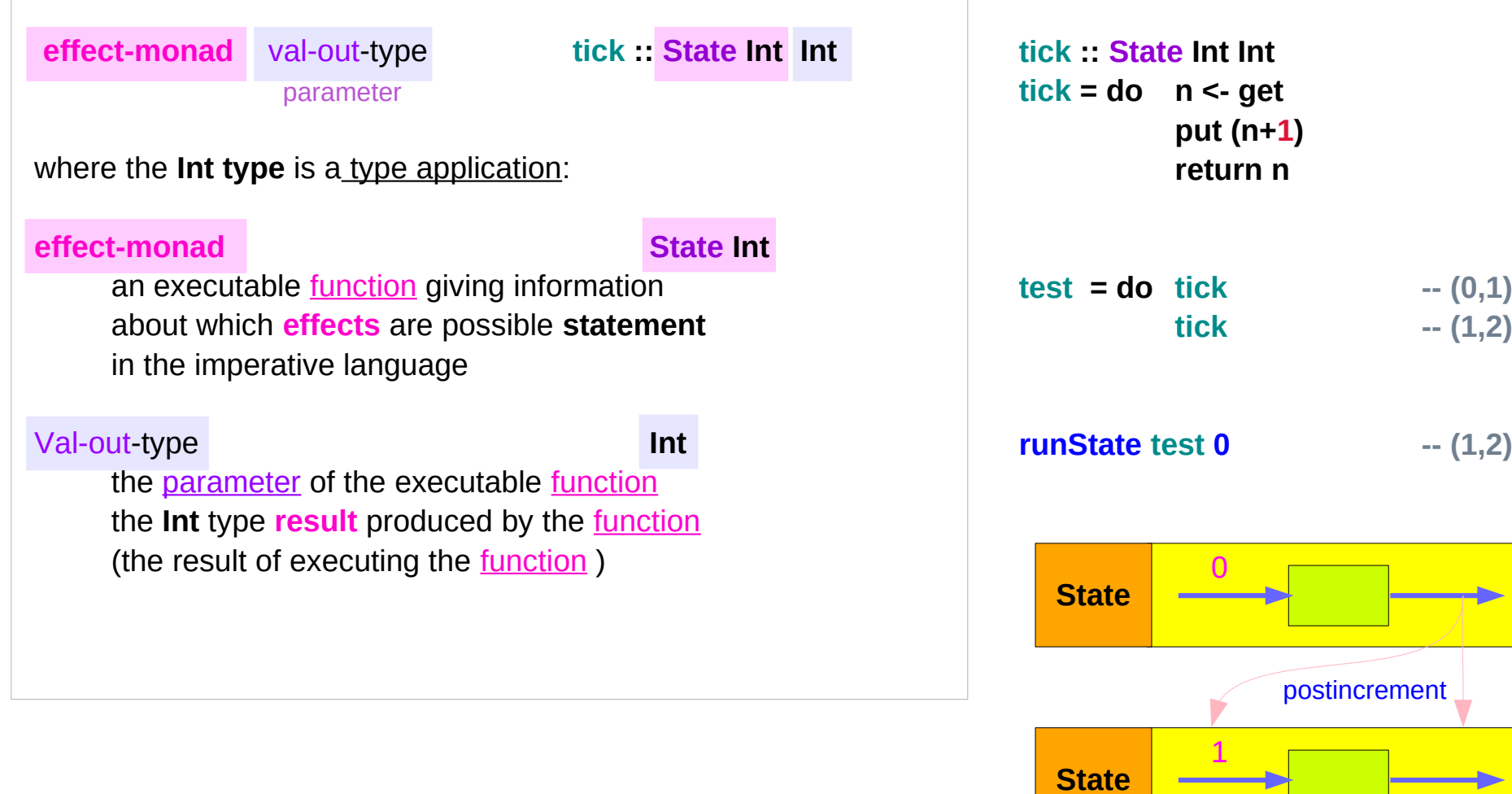
## Monadic Operations

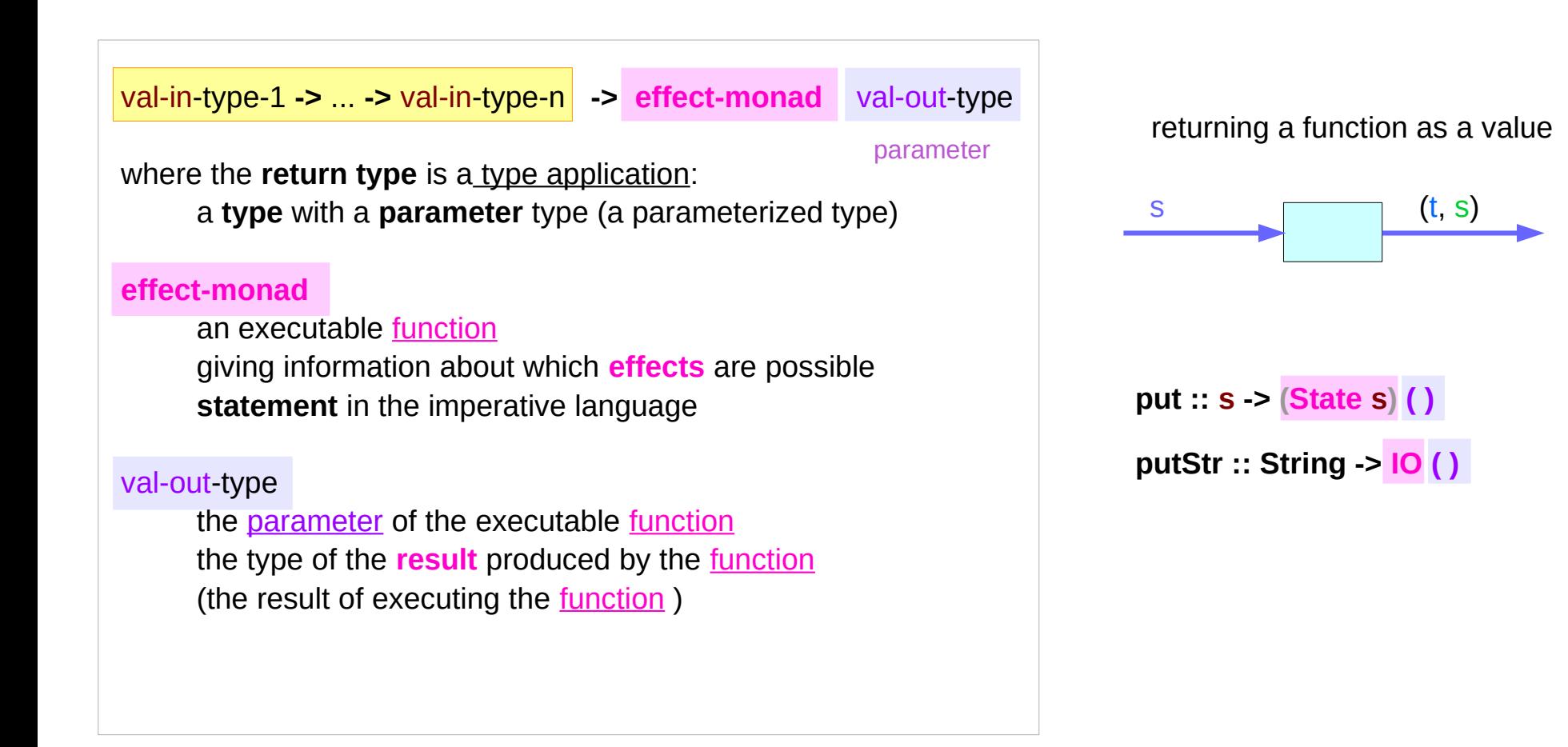

https://stackoverflow.com/questions/16892570/what-is-in-haskell-exactly

### Monadic Operations – **put**, **putStr**

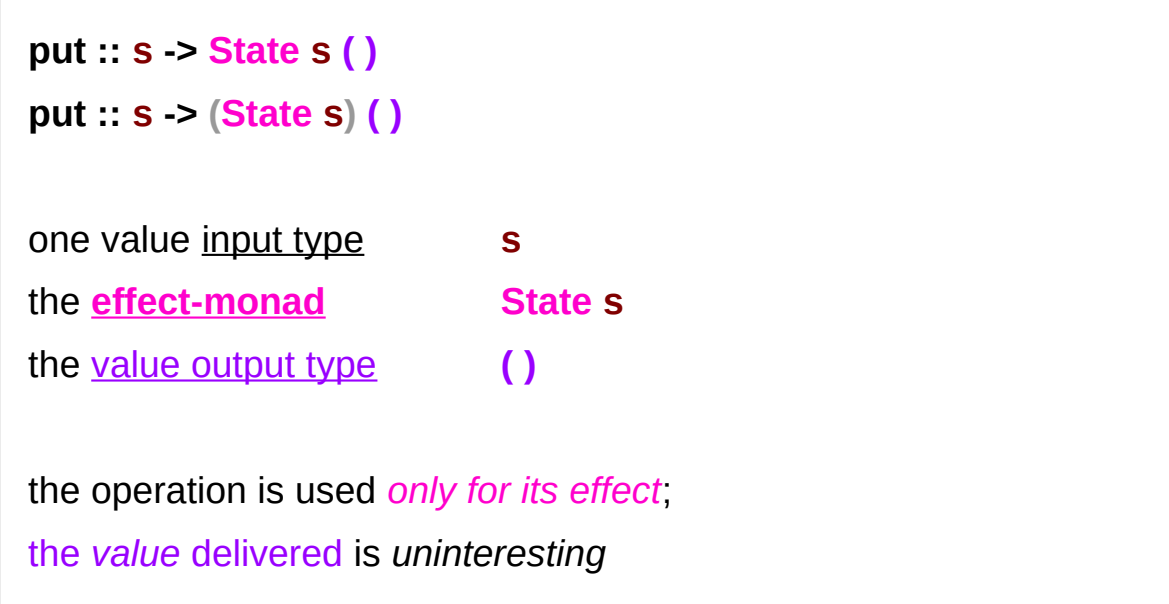

**putStr :: String -> IO ( )**

delivers a string to **stdout** but does not return anything meaningful

https://stackoverflow.com/questions/16892570/what-is-in-haskell-exactly

## **IO t** and **State s a** types

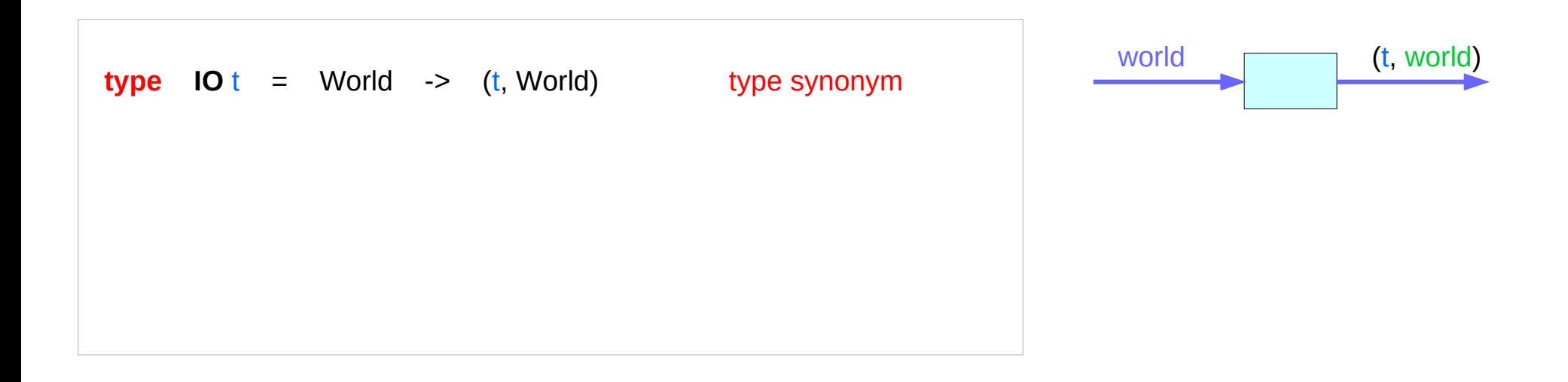

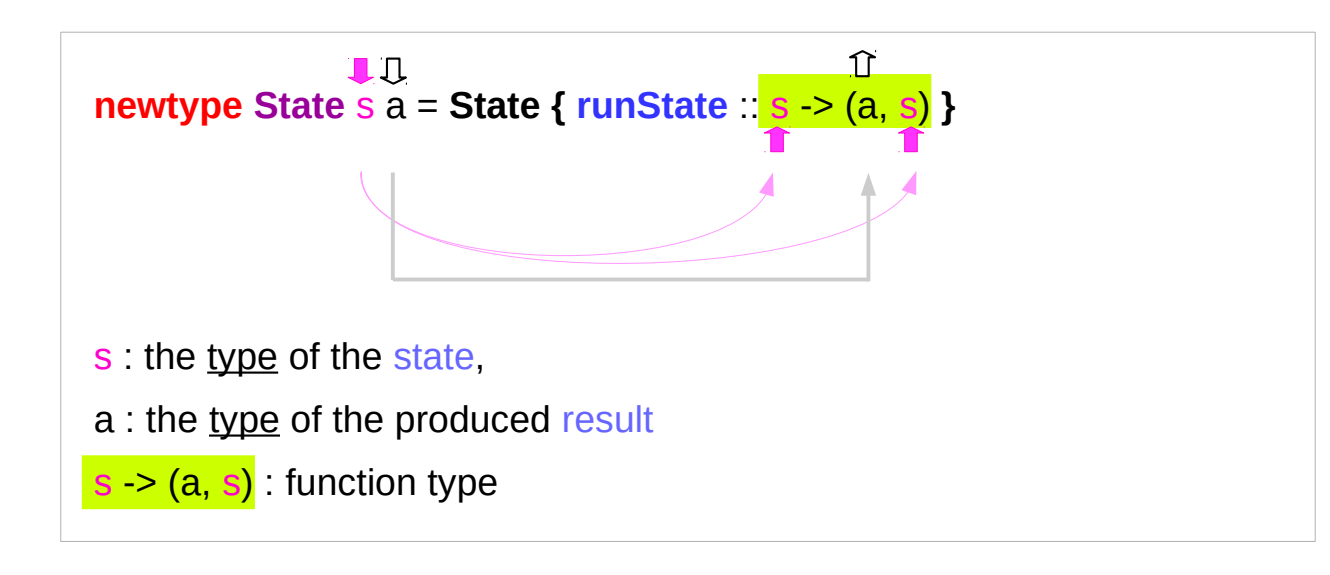

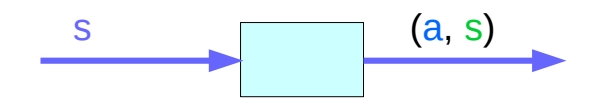

## **Monad** Definition

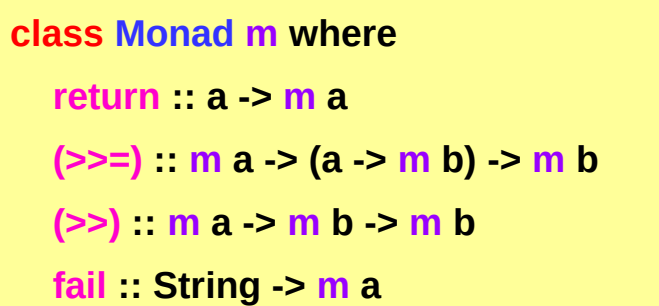

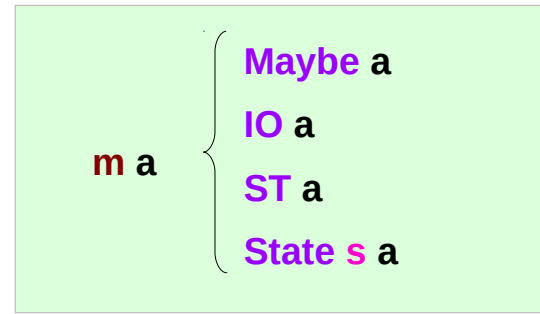

**1) return**

**2) bind (>>=)**

**3) then (>>)**

**4) fail**

### **Maybe Monad** Instance

**instance Monad Maybe where** 

 **return x = Just x** 

 **Nothing >>= f = Nothing** 

 $Just x \geq 5$  = f = f x

 **fail \_ = Nothing** 

### **State Monad** Instance

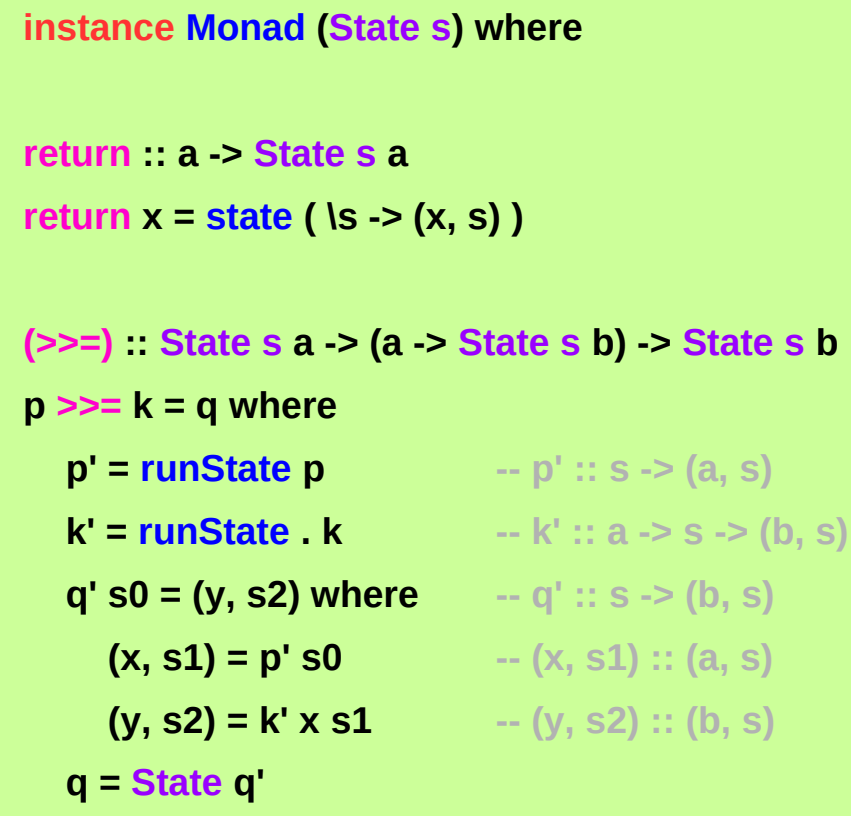

## **IO Monad** Instance

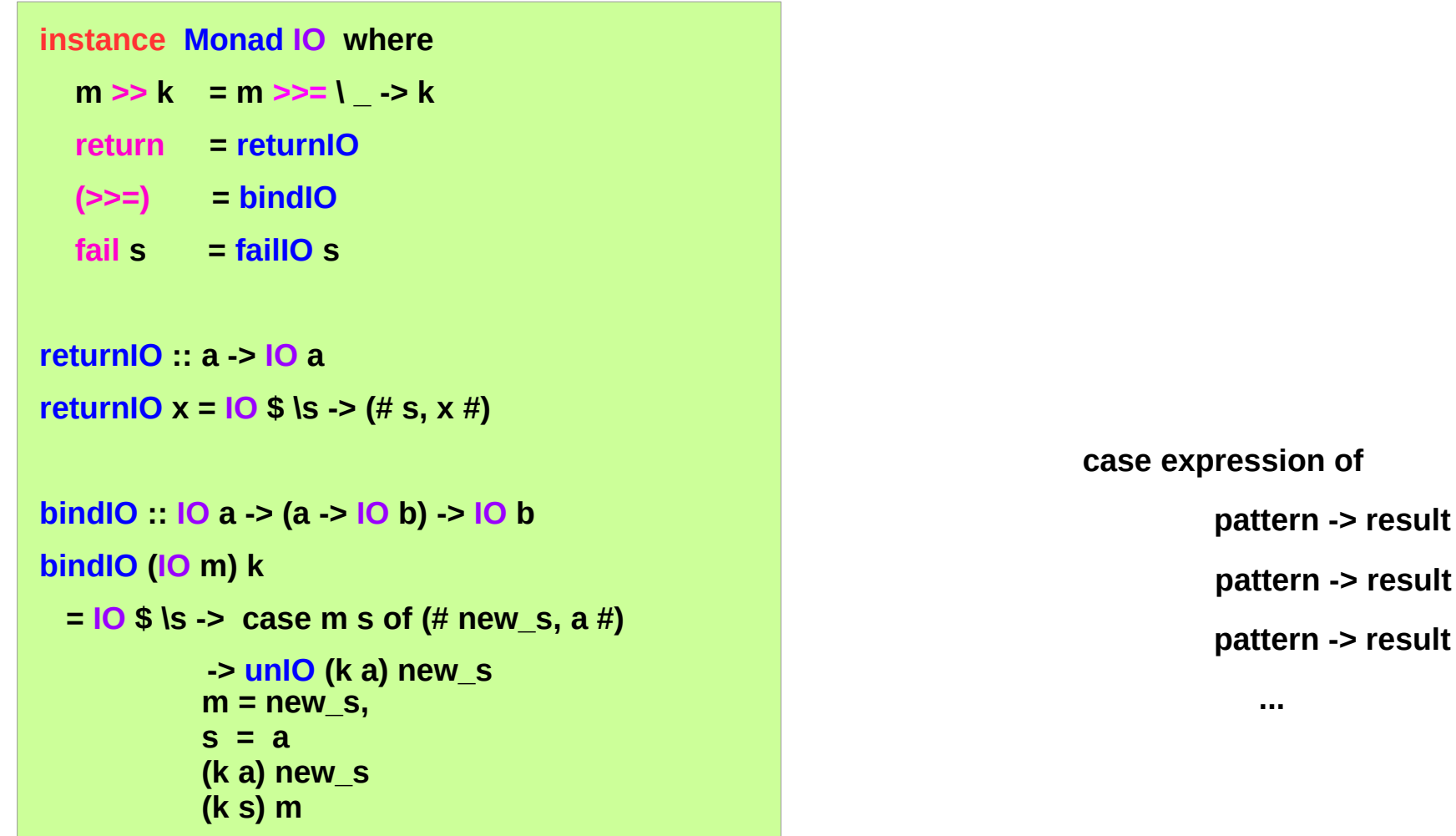

https://stackoverflow.com/questions/9244538/what-are-the-definitions-for-and-return-for-the-io-monad

# **IO Monad** – **return** method

The **return** function takes x and gives back a function that takes a w0 : World and returns x along with the updated World, but not modifying the given w0 :: World

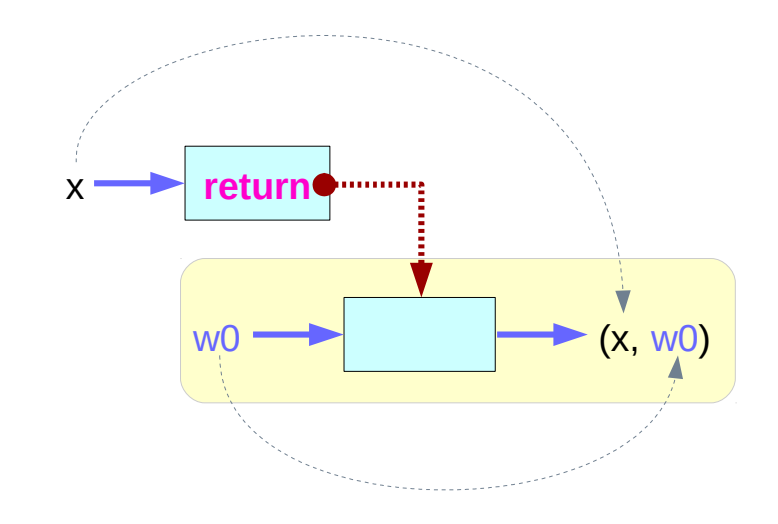

https://www.cs.hmc.edu/~adavidso/monads.pdf

.

# **IO Monad** – **return** method and partial application

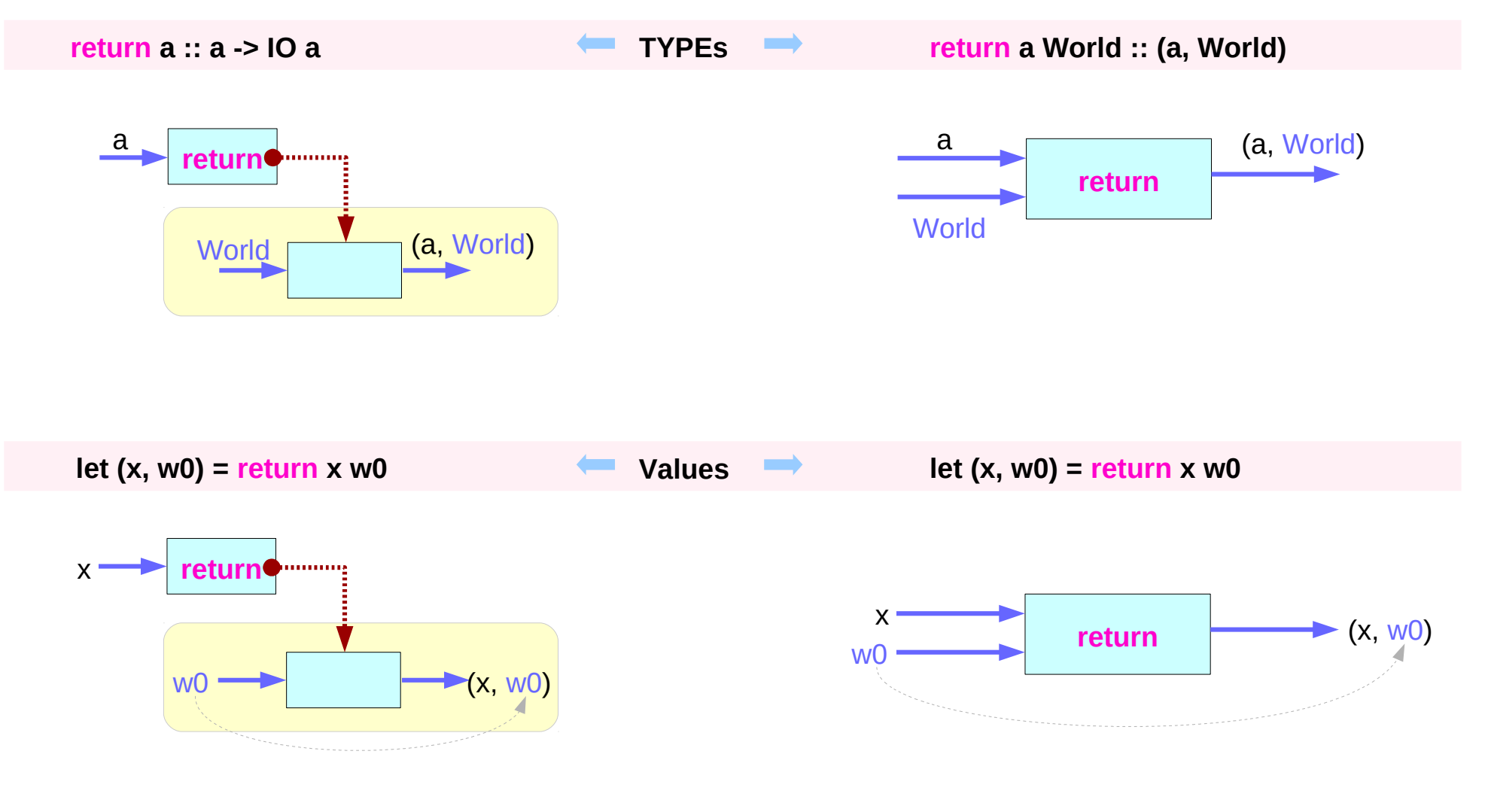

# **IO Monad** –  $i\alpha$   $\alpha$   $\beta$  =  $f(1)$ . state update, 2. result)

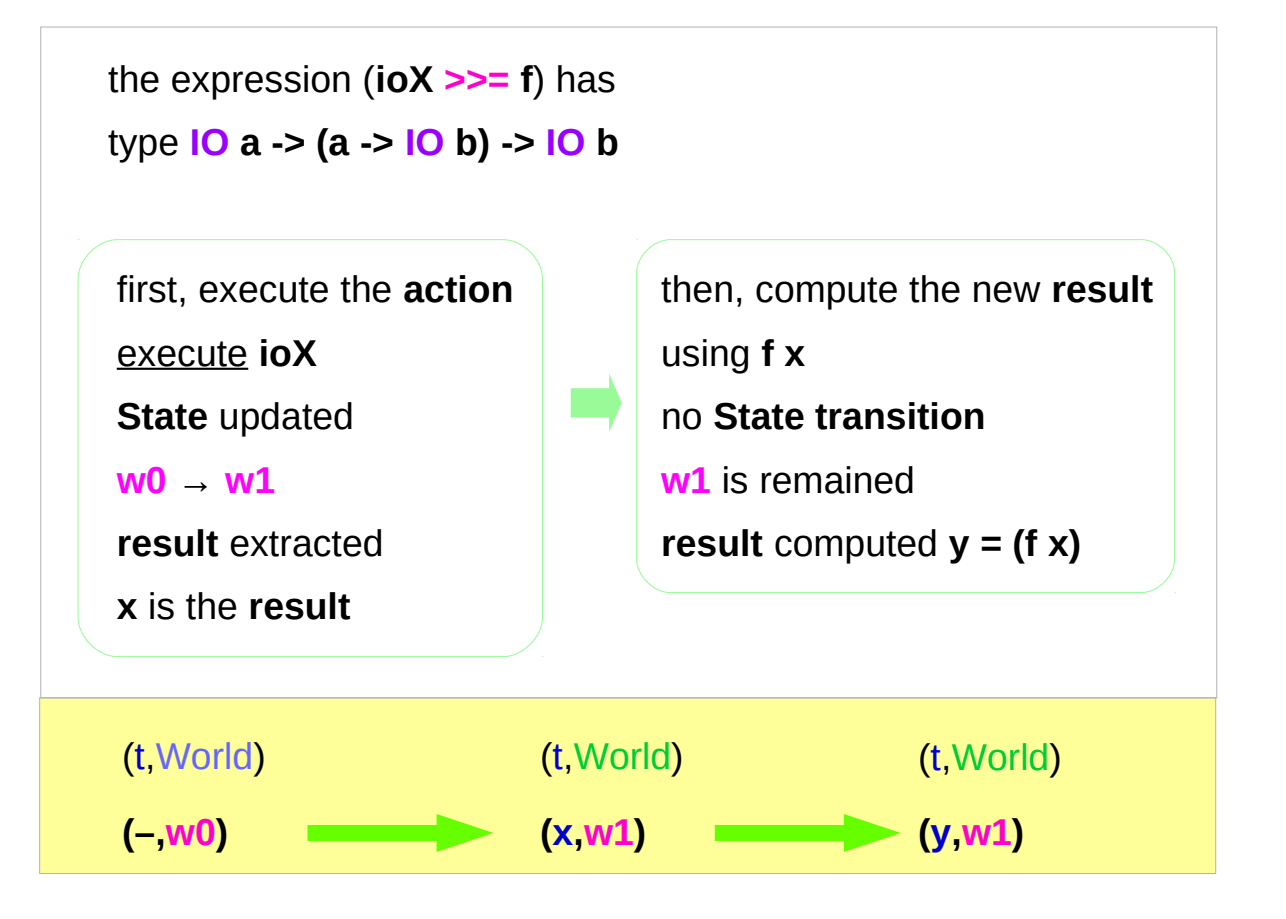

**the implementation of bind** 

# **IO Monad** - (**>>=**) operator type signature

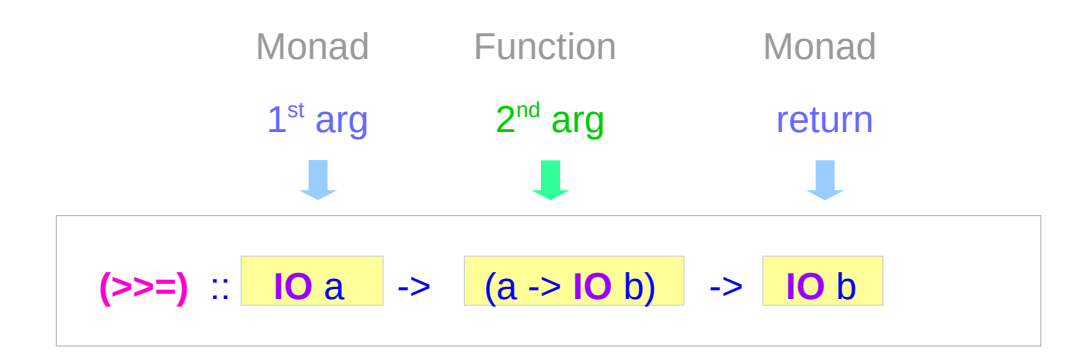

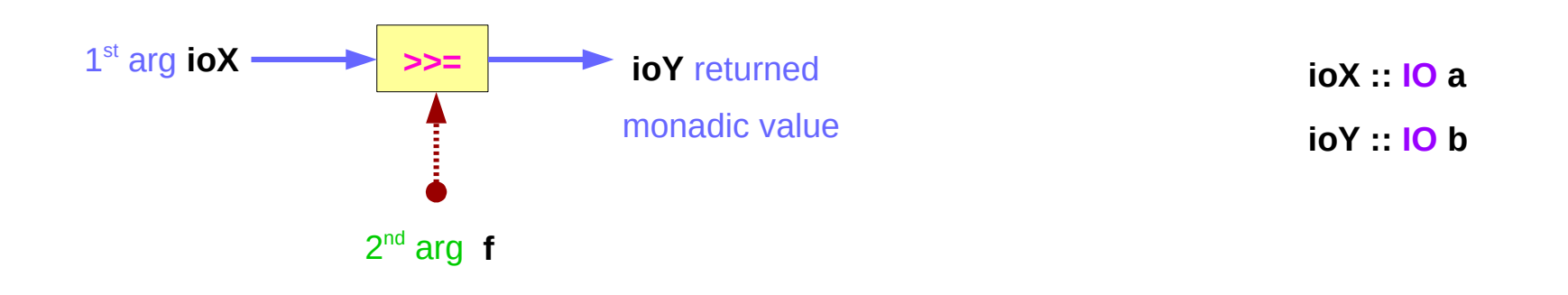

**Monad Overview (2A)**  $47$  Young Won Lim

# **IO Monad** - (**>>=**) operator type diagram

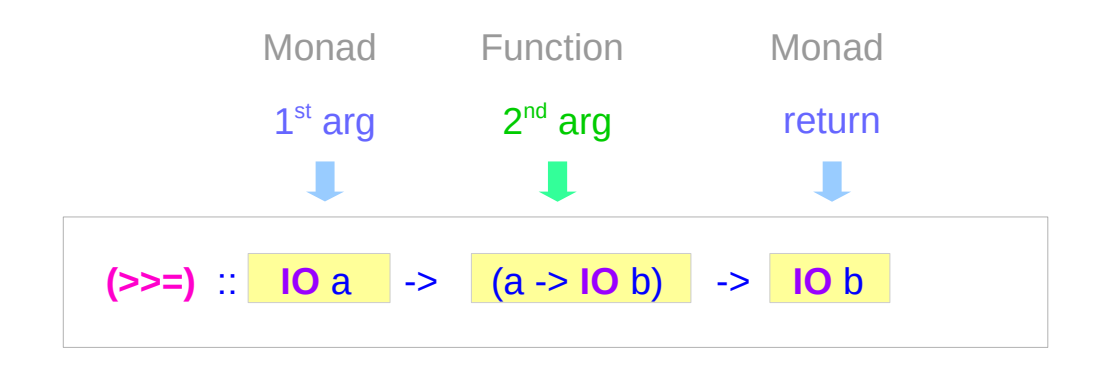

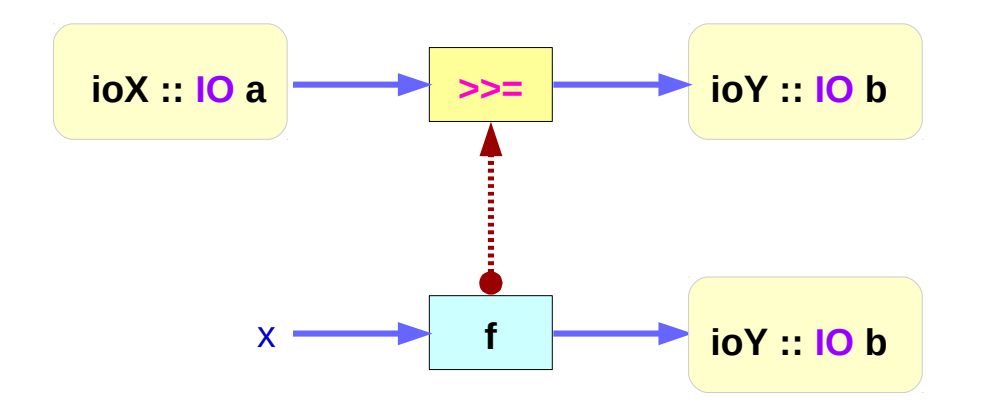

**IoX – state update**

**IoY – result extraction**

## **IO Monad** - (**>>=**) execution of **ioX** & **ioY**

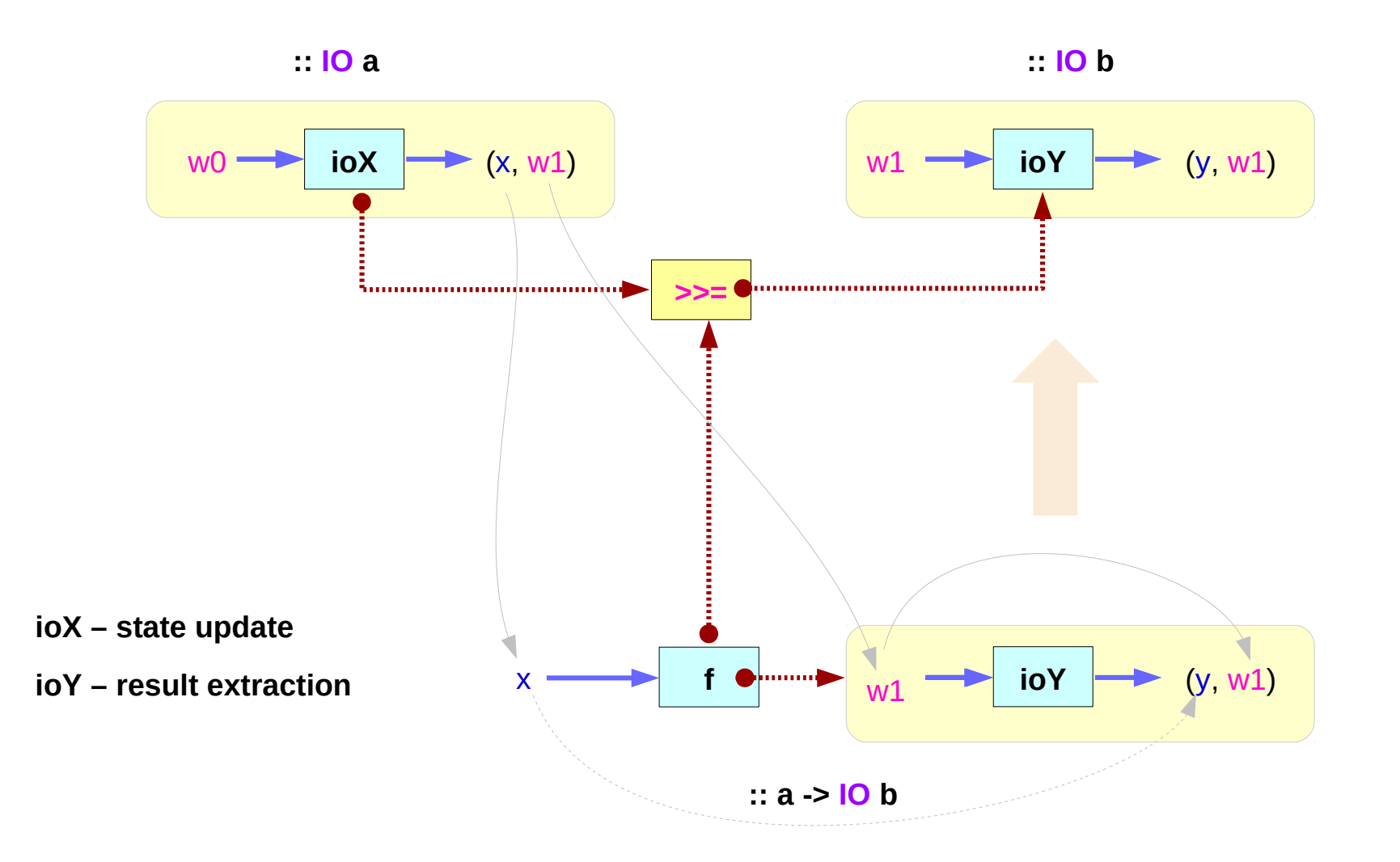

### **IO Monad** – **>>=** operator summary

the expression (**ioX >>= f**) has type **IO a -> (a -> IO b) -> IO b**

> **ioX** :: **IO a** has a **function** type of **World -> (a, World)** a **function** that takes **w0 :: World**, returns **x :: a** and the new, updated **w1 :: World**

**x** and **w1** get passed to **f**, resulting in another **IO** monad, which again is a **function** that takes **w1 :: World** and returns **y** computed from **x** and the same **w1 :: World**

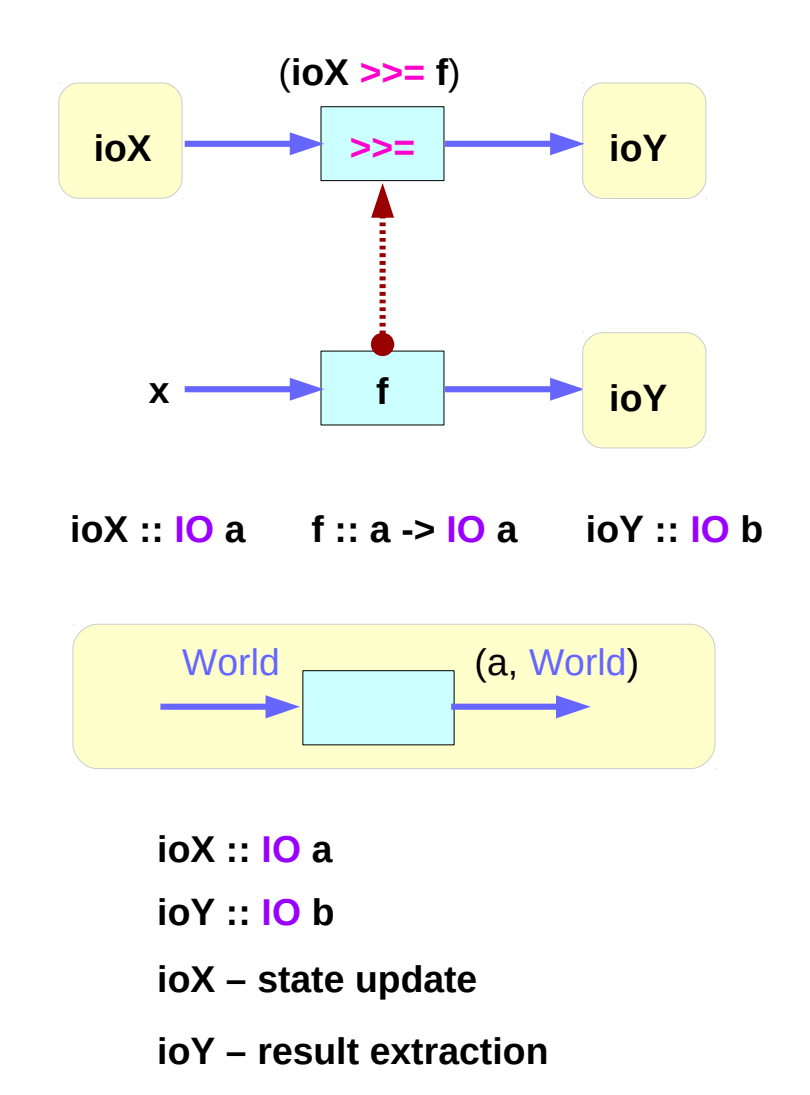

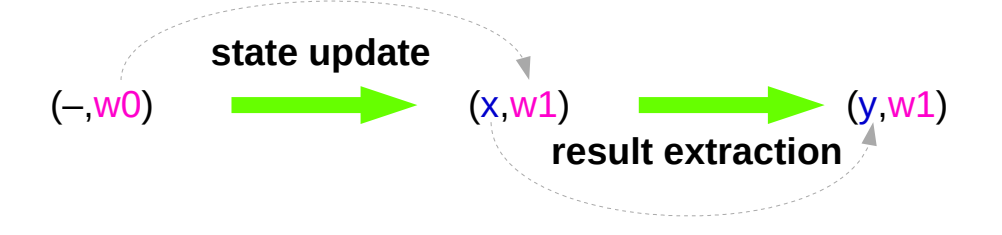

https://www.cs.hmc.edu/~adavidso/monads.pdf

**Monad Overview (2A)** 50  $\overline{50}$  50 Young Won Lim

## **IO Monad** – **>>=** operator binding

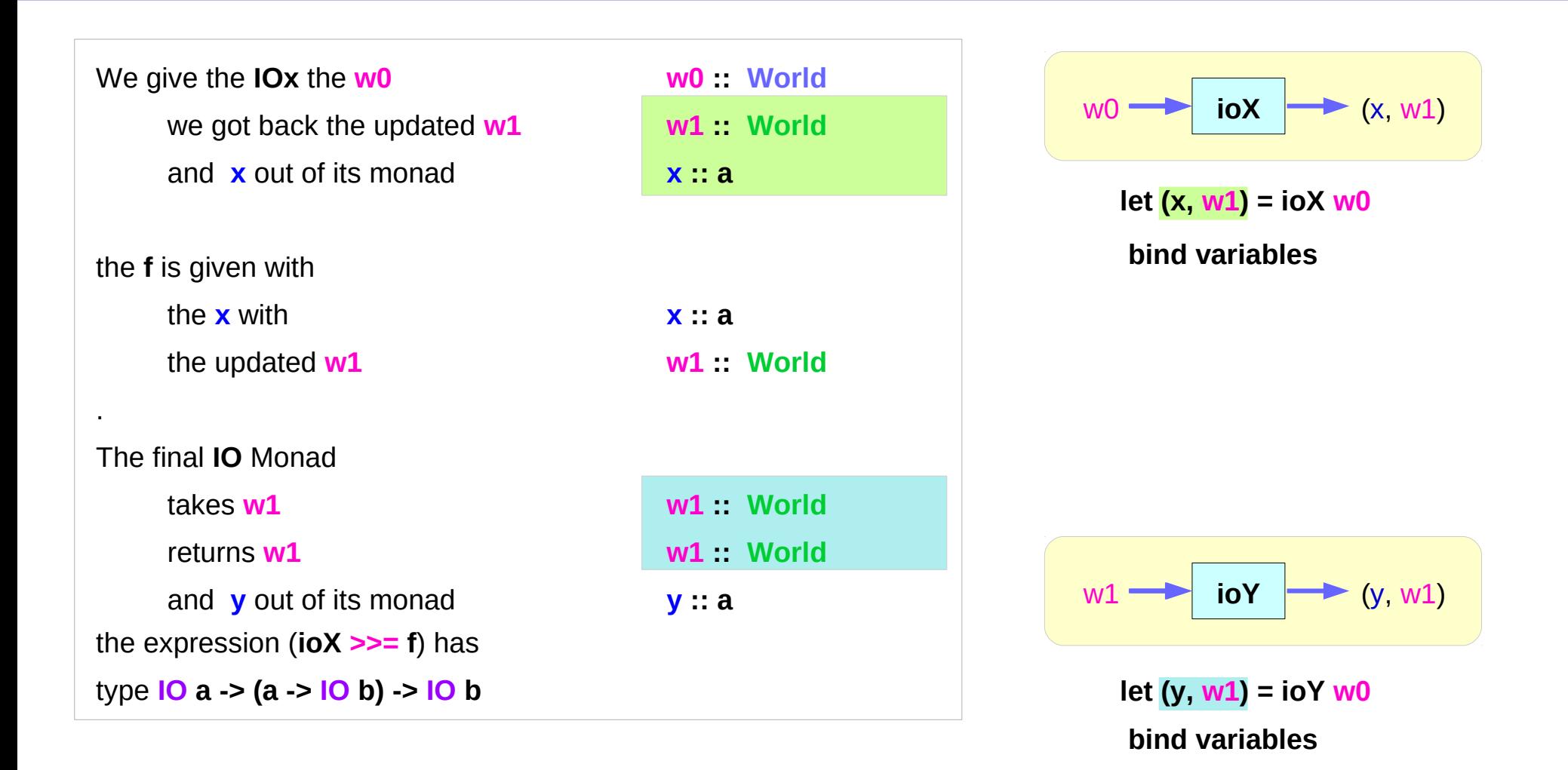

## **IO Monad** Instance – implementation of **return** and **>>=**

# **instance Monad IO** where **return**  $x$  w $0 = (x, w0)$  (**ioX >>= f**) w0 = **let**  $(x, w1) = **i**oX$  w0 **in f** x w1 -- has type (t, World)

**type IO** t = World -> (t, World) type synonym

## **IO Monad** – **IO a**, **IO b** types

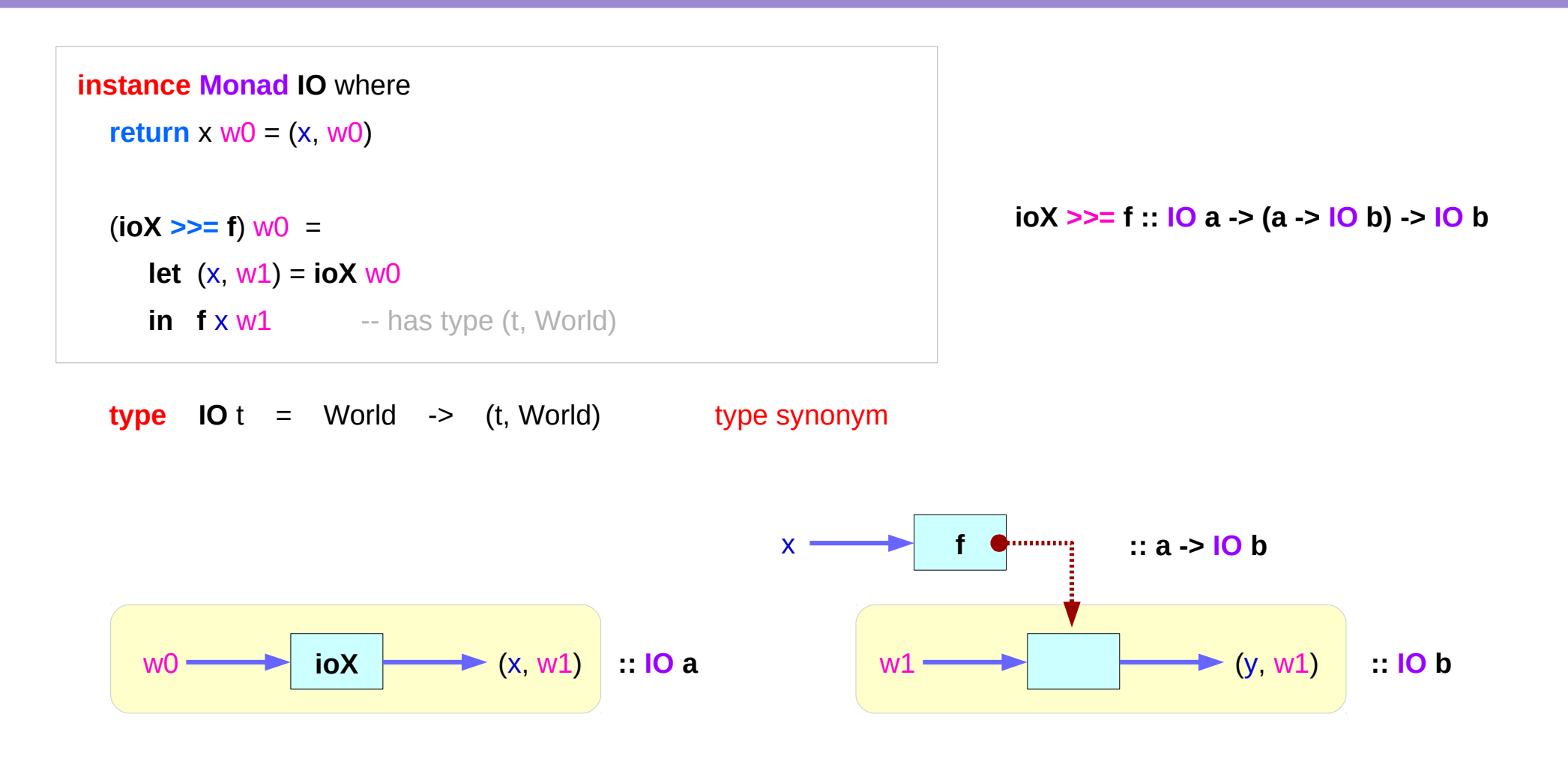

# **IO Monad** – **(a -> IO b)** type function **f**

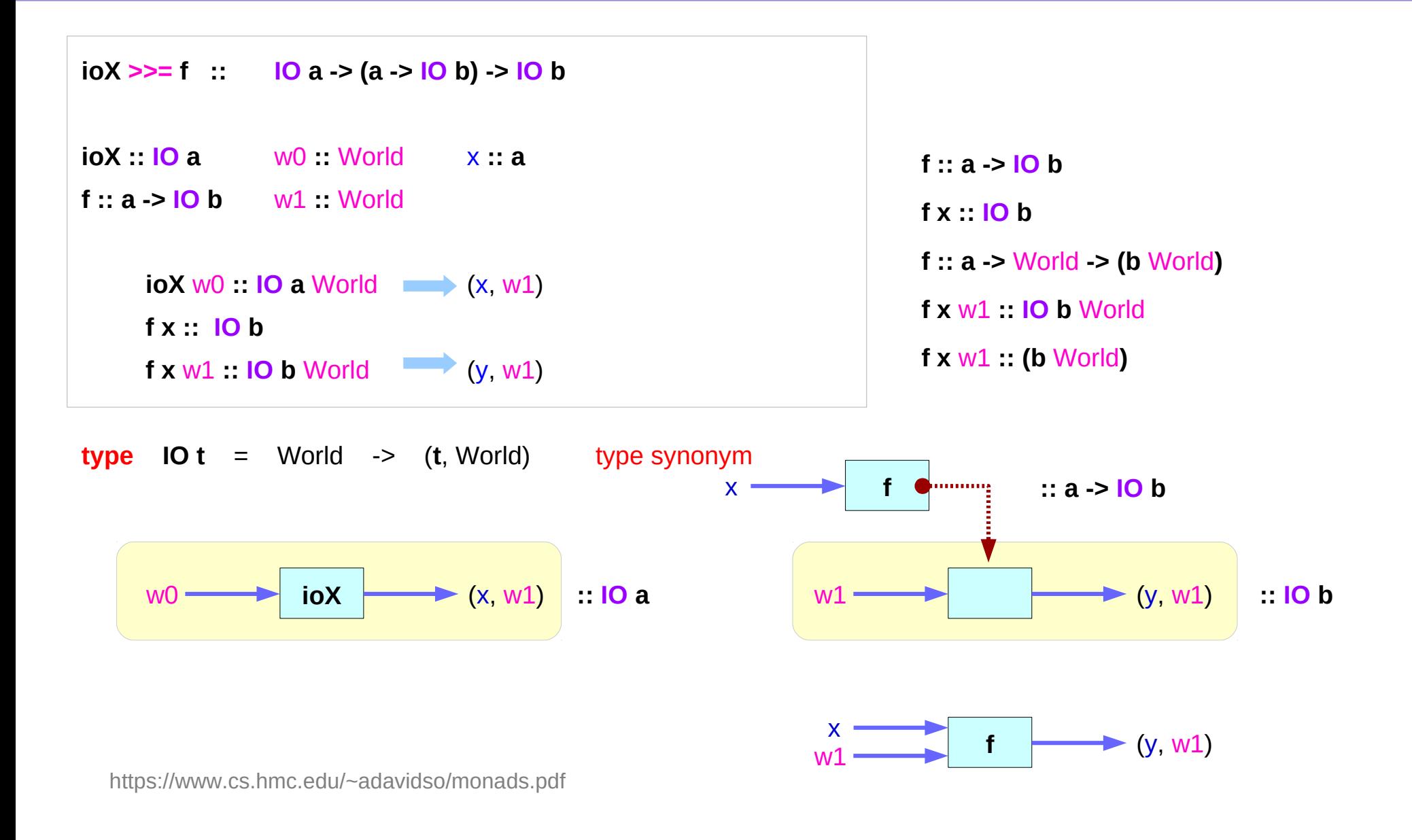

**Monad Overview (2A)** 54 September 2014 September 2014 September 2014 September 2014 13/4/19

# **IO Monad** – binding variables

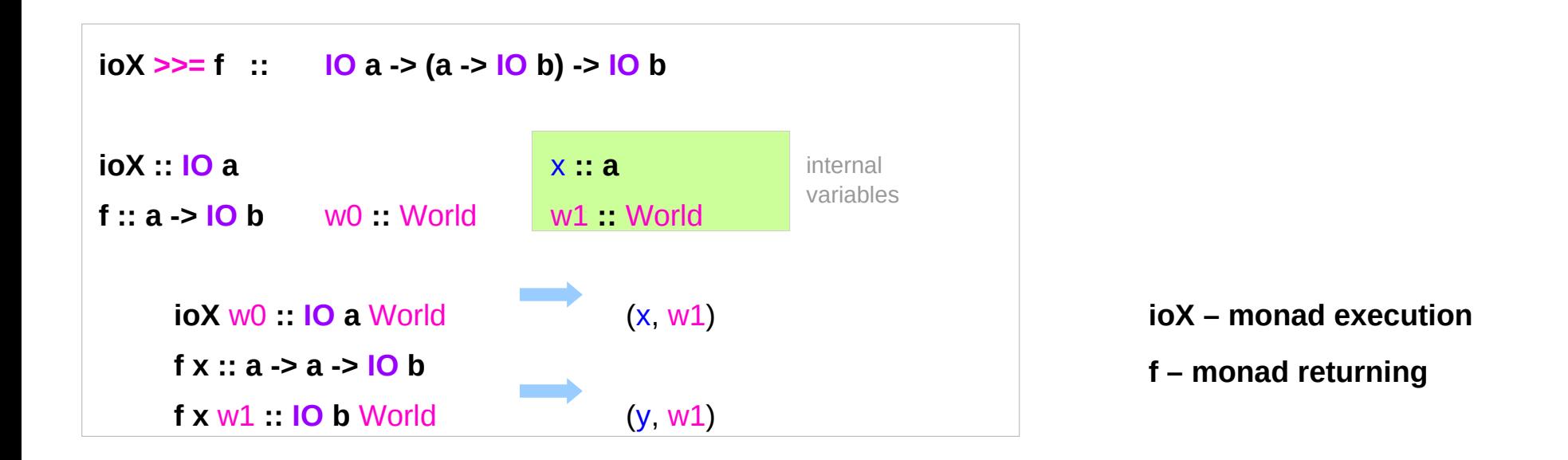

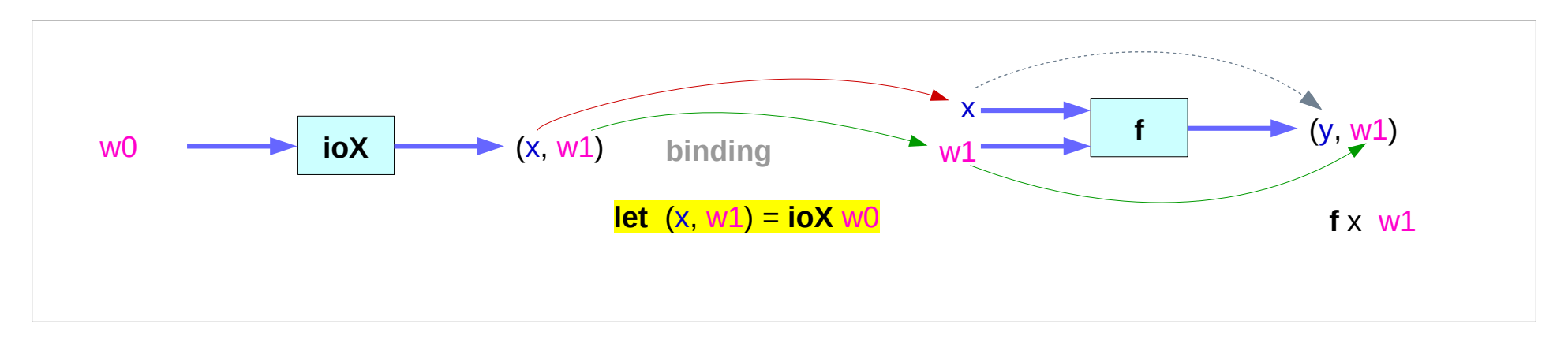

## **IO Monad** and **ST Monad**

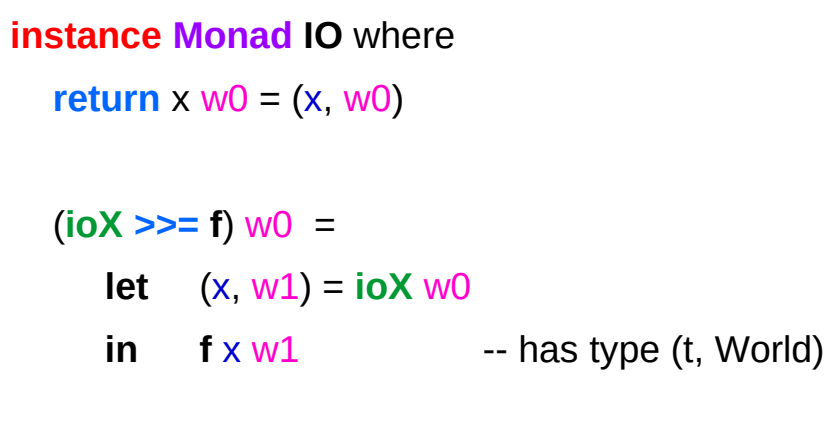

**instance Monad ST** where return  $x = \text{ls}$  ->  $(x, s)$ **st**  $>>=$  **f** = \s -> **let**  $(x, s') =$  st s **in f** x s'  $-$  return  $\therefore$  a  $\Rightarrow$  ST a  $-$  (>>=) :: ST a -> (a -> ST b) -> ST b

**type**  $IO$  t = World  $\rightarrow$  (t, World)

type synonym

**st**  $>>=$  **f** =  $\sqrt{w}$   $\rightarrow$  **let**  $(x,w1) =$  **st**  $w0$ **in f** x w1

## State Transformers **ST Monad**

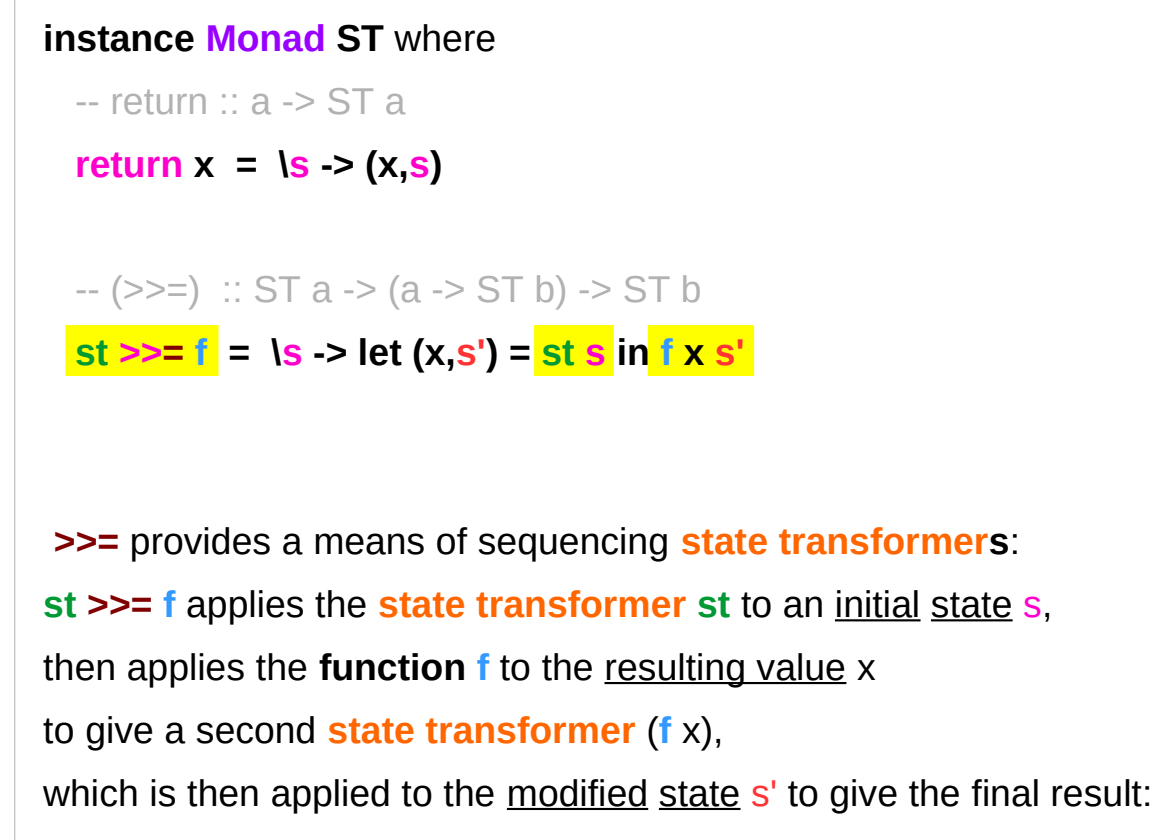

 $(x, s') = st s$  $\mathsf{st} \geq \mathsf{f} = \mathsf{ls} \geq \mathsf{f} \times \mathsf{s}'$ where  $(x, s') = st s$  $\text{st} >> = \text{f} = \text{ls} > (\text{y}, \text{s}')$ where  $(x, s') = st s$  $(y, s') = f \times s'$ 

**f** x s'

https://cseweb.ucsd.edu/classes/wi13/cse230-a/lectures/monads2.html

### Functors as containers

 **fmap :: (a -> b) -> M a -> M b -- functor**

 **return :: a -> M a**

 **join :: M (M a) -> M a**

#### the **functors-as-containers** metaphor

a **functor M** – a **container**

**M a** *contains* a value of type **a**

**fmap** allows functions to be applied to values in the **container**

# Function application, Packaging, Flattening

**fmap** applies a **function** to a **value** in a container

**return** packages a **value** in a container

**join** flattens a container in containers

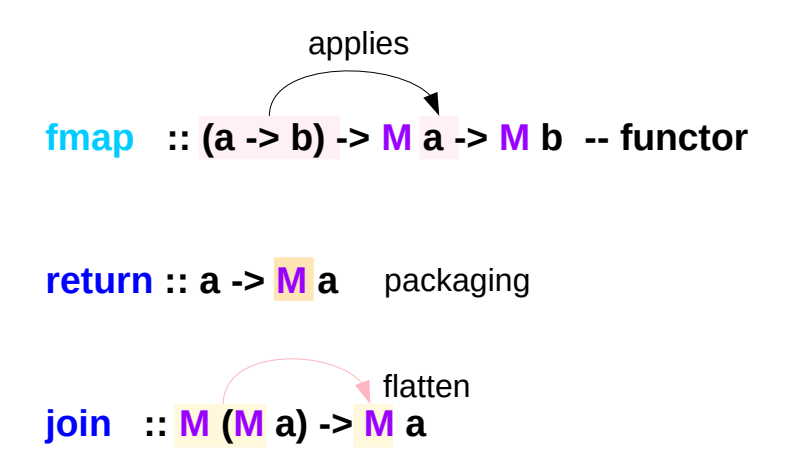

### **>>=** vs. **fmap** & **join**

**(>>=)** in terms of **join** and **fmap m >>= g = join (fmap g m) fmap** and **join** in terms of **(>>=)** and **return fmap f**  $x = x \rightarrow =$  **(return . f) join x = x >>= id**

**import Control.Monad join (Just (Just 10)) Just 10 join (Just (Just (Just 10))) Just (Just 10)**

https://en.wikibooks.org/wiki/Haskell/Understanding\_monads#cite\_note-3

**instance Monad [] where -- return :: a -> [a] return m = [m] -- (>>=) :: [a] -> (a -> [b]) -> [b] m >>= g = concat (map g m)**

 **m >>= g = join (fmap g m)**

**fmap (\*3) (Just 10) Just 10 >>= return . (\* 3) Just 30**

**join (Just (Just 10)) Just (Just 10)) >>= id Just 10**

**Monad Overview (2A)** 60 GM 60 Young Won Lim

# Monad's lifting capability

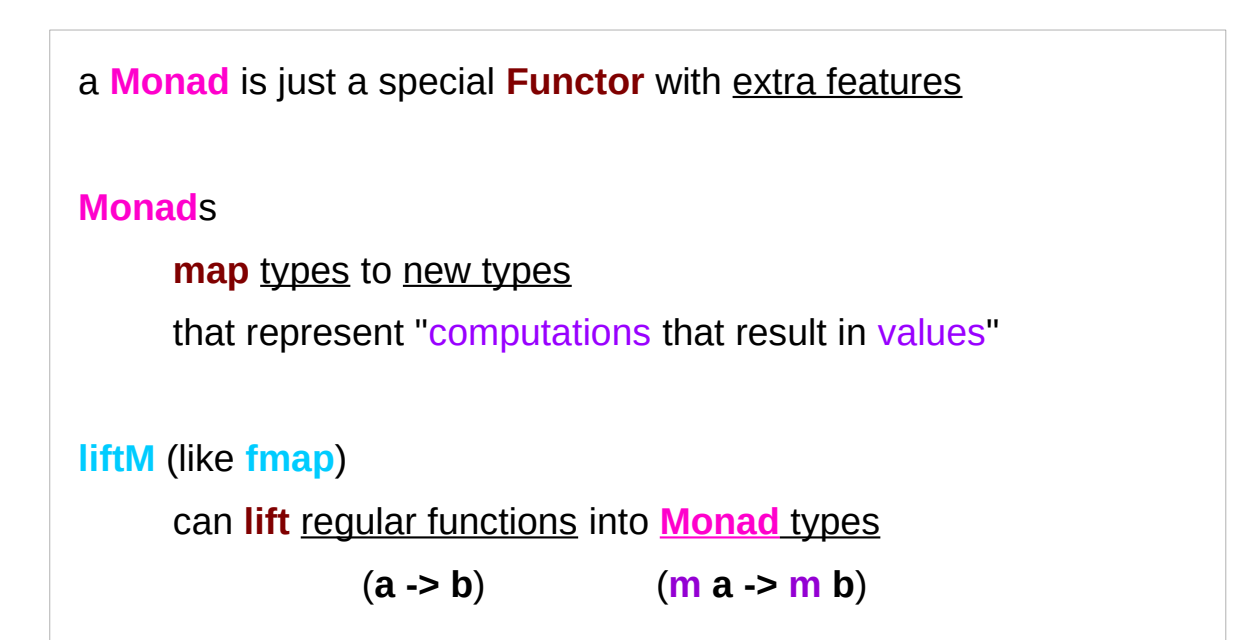

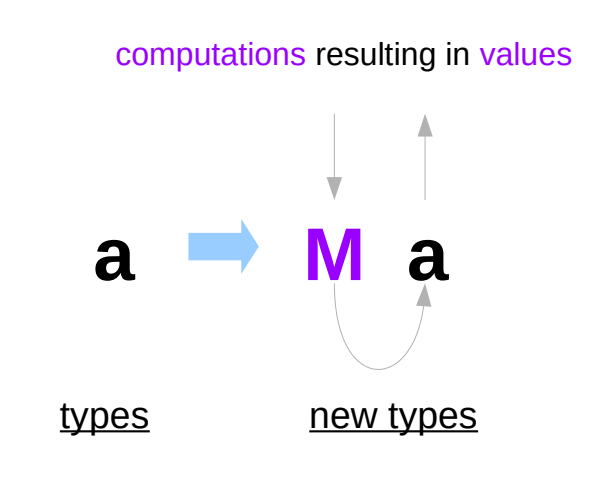

https://stackoverflow.com/questions/18808258/what-does-the-just-syntax-mean-in-haskell

## **liftM** Function

#### **Control.Monad** defines **liftM**

**liftM** transform a regular function into a "computations that results in the value obtained by evaluating the function."

**liftM :: (Monad m) => (a -> b) -> m a -> m b**

**liftM** is merely

**fmap** implemented with (**>>=**) and **return**

```
fmap f \times = \times \rightarrow = (return \quad f)
```
**liftM** and **fmap** are therefore interchangeable.

**f :: a -> b liftM f :: M a -> M b** 

> computations that results in the value obtained by evaluating the function

## Monad – mapping a type and lifting a function

#### **mapping a new type**

**Monads** map types to new types that represent "computations that result in values" The function **return** lifts a plain *value* **a** to **M a**

#### **lifting function**

can lift **functions** into **Monad types** via a very fmap-like function called **liftM** that turns a regular function into a "computation that results in the value obtained by evaluating the function."

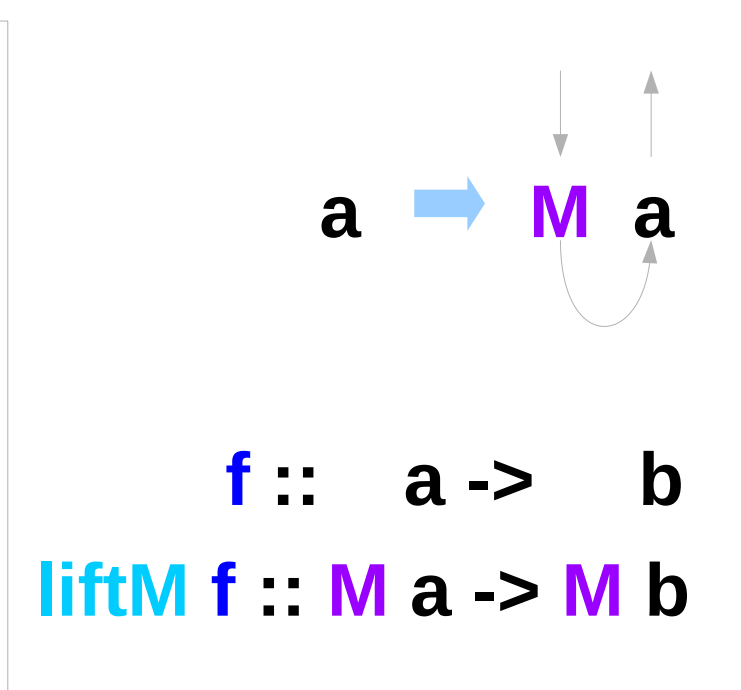

https://stackoverflow.com/questions/18808258/what-does-the-justsyntax-mean-in-haskell

# **liftM** – function lifting

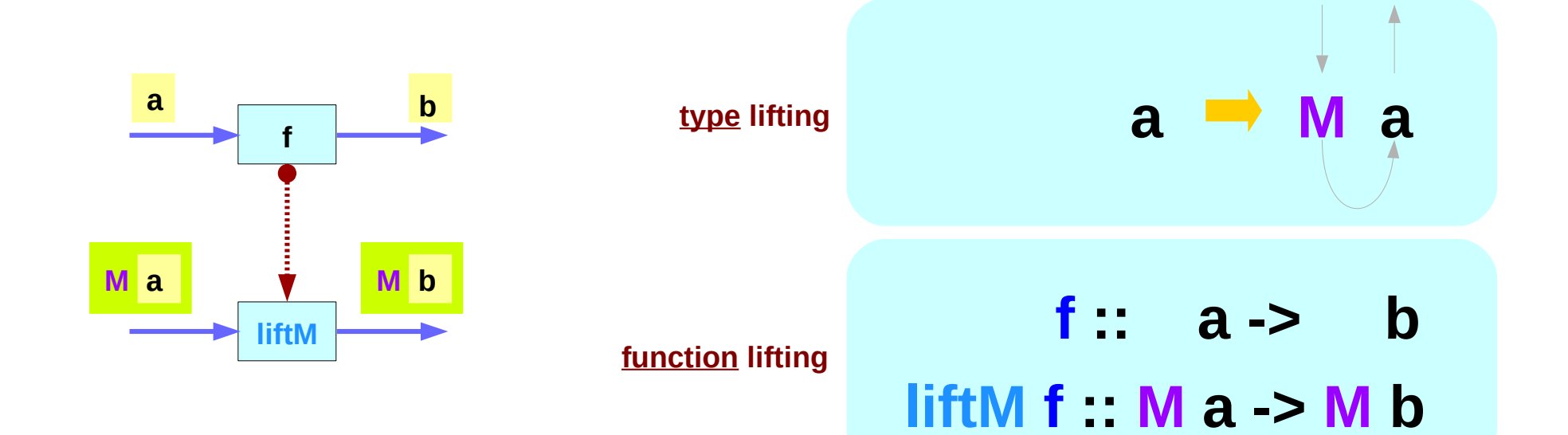

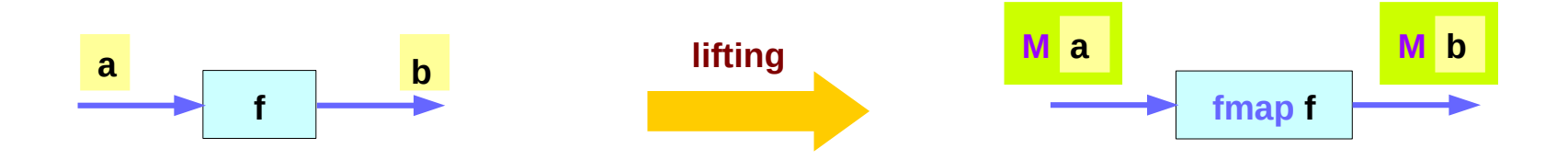

# **return** – type lifting

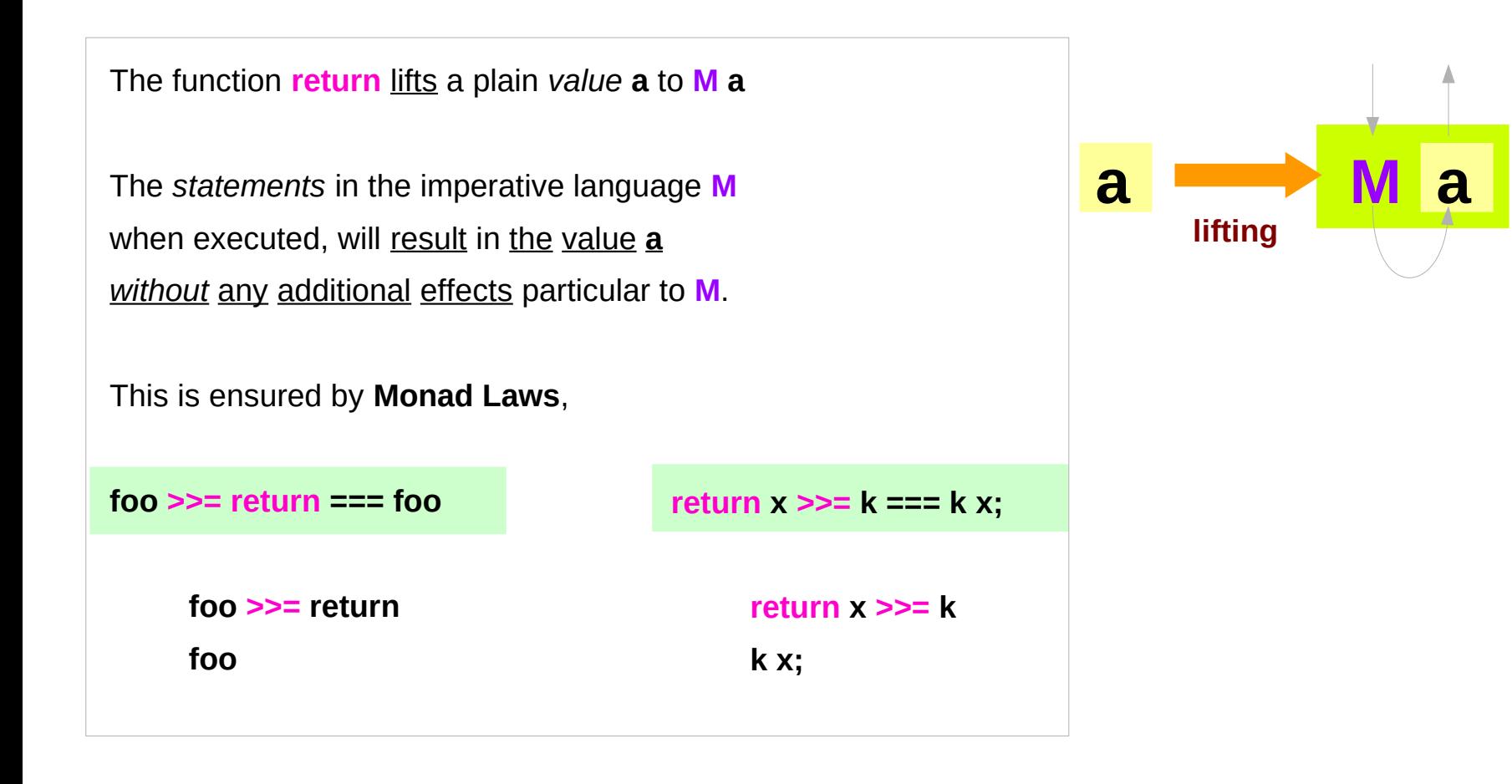

### **ap** Function

Control.Monad defines **ap** function

**ap :: Monad m => m (a -> b) -> m a -> m b**

Analogously to the other cases,

**ap** is a monad-only version of (**<\*>**).

**M f :: M (a -> b) ap M f :: M a -> M b** 

### **liftM** vs **fmap** and **ap** vs **<\*>**

**liftM : Monad m =>**  $(a - b)$  **-> m a -> m b fmap :: Functor f => (a -> b) -> f a -> f b**

**ap :: Monad m => m (a -> b) -> m a -> m b**

**(<\*>) :: Applicative f => f (a -> b) -> f a -> f b**

 $(3)=$  :: Monad m => m a  $\sqrt{a}$  -> m b) -> m b

## Monad – List Comprehension Examples

```
[x*2 | x<-[1..4], odd x]
do
  x <- [1..4]
  if odd x then [x*2] else []
[1..4] >>= (\x -> if odd x then [x*2] else [])
        1 [2]
        2 [ ]
        3 [6]
        4 [ ]
```
### Monad – I/O Examples

#### **do**

 **putStrLn "What is your name?"**

 **name <- getLine**

 **putStrLn ("Welcome, " ++ name ++ "!")**

**getChar :: IO Char** Read a character from the standard input device

**getLine :: IO String** Read a line from the standard input device

## Monad – I/O Examples

Monads can be thought as computation builders. the monad chains operations in some specific, useful way.

the **list comprehension** example: if an operation returns a list, then the following operations are performed on every item in the list.

The **IO monad** example the operations are performed sequentially, but a hidden variable is passed along, which represents the state of the world, allows us to write I/O code in a pure functional manner.

### Monad – A Parser Example

```
parseExpr = parseString <|> parseNumber
```

```
parseString = do
```
char '"'

```
 x <- many (noneOf "\"")
```
char '"'

```
 return (StringValue x)
```
**parseNumber** = do

 num <- many1 digit **return** (NumberValue (read num))

### Monad – A Parser Example

The operations either match or don't match. the monad manages the control flow: The operations are performed sequentially until a match fails, in which case the monad backtracks to the latest <|> and tries the next option. Again, a way of chaining operations with some additional, useful semantics.
## Monad – Asynchronous Examples

```
let AsyncHttp(url:string) =
async { let req = WebRequest.Create(url)
      let! rsp = req.GetResponseAsync()
      use stream = rsp.GetResponseStream()
      use reader = new System.IO.StreamReader(stream)
      return reader.ReadToEnd() }
```
https://stackoverflow.com/questions/44965/what-is-a-monad

# Three Orthogonal Functions

Thinking of extraction : a slightly misleading intuition.

Nothing is being "extracted" from a monad.

The more *fundamental* definition of a monad can be stated by three orthogonal functions:

fmap ::  $(a -b) ->(m a -> m b)$ 

**return :: a -> m a**

**join :: m (m a) -> m a**

**m** is a monad.

https://stackoverflow.com/questions/15016339/haskell-computation-in-a-monad-meaning

## Three Orthogonal Functions and **>>=**

**fmap :: (a -> b) -> (m a -> m b) return :: a -> m a join :: m (m a) -> m a**

how to implement **(>>=)** with these: starting with arguments of type **m a** and **a -> m b**,

your only option is using **fmap** to get something of type **m (m b)**,

 $(a -> b) -> (m a -> m b)$  $(a -5 \, \text{m b}) -5 \, \text{(m a -5 m (m b))}$ 

**join** to *flatten* the nested "layers" to get just **m b**.

**(a -> m b) -> (m a ->m b)**

**(a -> m b) -> (m a -> m (m b)) (a -> m b) -> (m a -> m b)**  $(a -> b) -> (m a -> m b)$ 

https://stackoverflow.com/questions/15016339/haskell-computation-in-a-monad-meaning

#### Monad Law

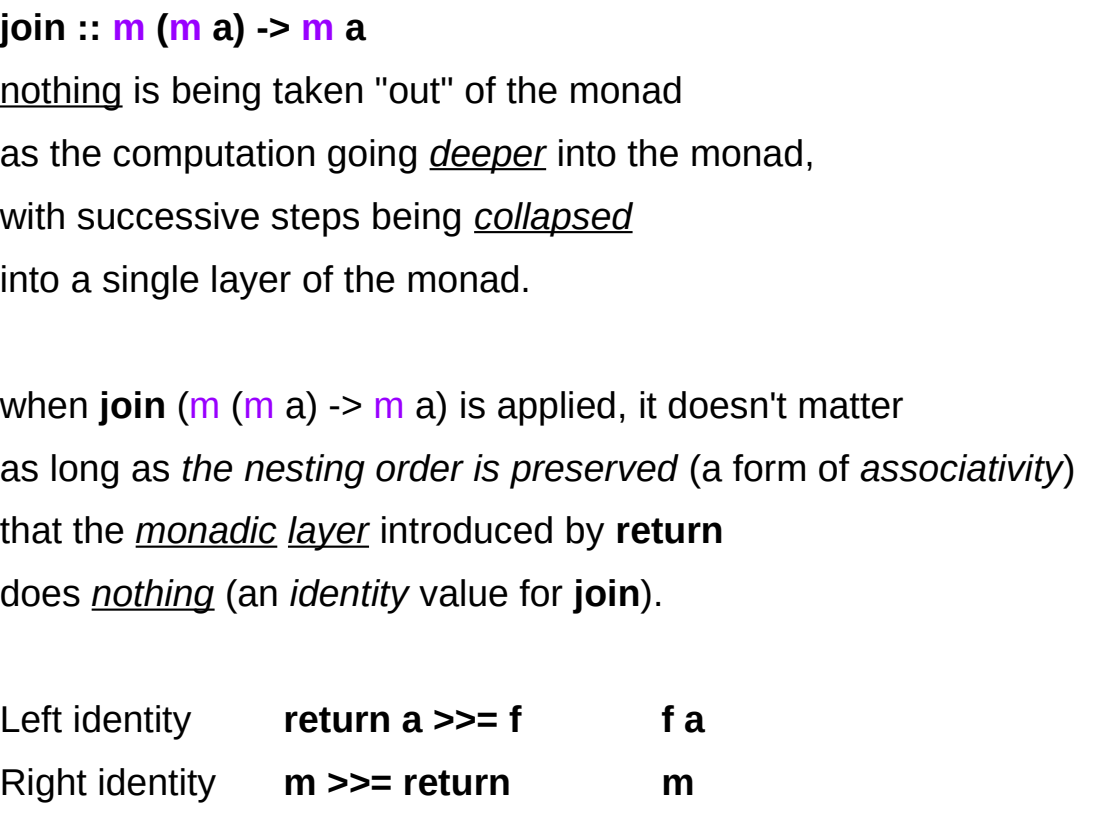

Associativity **(m >>= f) >>= g m >>= (\x -> f x >> g)**

 $(a -> m b) -> (m a -> m (m b))$  $(a - 0)$  ->  $(m a - 0)$  m b)  $(a -> b) -> (m a -> m b)$ 

https://stackoverflow.com/questions/15016339/haskell-computation-in-a-monad-meaning

#### **References**

- [1] <ftp://ftp.geoinfo.tuwien.ac.at/navratil/HaskellTutorial.pdf>
- [2] https://www.umiacs.umd.edu/~hal/docs/daume02yaht.pdf